Trabajo Fin de Grado

Grado en Ingeniería de las Tecnologías Industriales

# ANÁLISIS DE VIABILIADAD DE CENTRALES TERMOSOLARES CON UN CONJUNTO PROBABILÍSTICO DE SERIES METEOROLÓGICAS

Autor: Álvaro Velasco Gutiérrez Tutor: Dr. Manuel Antonio Silva Pérez

> **Dep. Ingeniería Energética Escuela Técnica Superior de Ingeniería Universidad de Sevilla** Sevilla, 2015

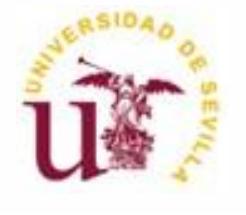

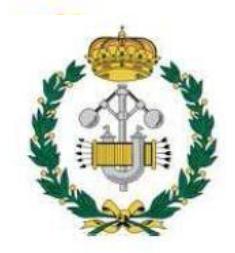

Trabajo Fin de Grado Grado en Ingeniería de las Tecnologías Industriales

## **ANÁLISIS DE VIABILIDAD DE CENTRALES TERMOSOLARES CON UN CONJUNTO PROBABILÍSTICO DE SERIES METEOROLÓGICAS**

Autor:

Álvaro Velasco Gutiérrez

Tutor:

Dr. Manuel Antonio Silva Pérez Profesor Contratado Doctor

Dep. Ingeniería Energética

Sevilla, 2015

Trabajo Fin de Grado: Análisis de viabilidad de centrales termosolares con un conjunto probabilístico de series meteorológicas.

Autor: Álvaro Velasco Gutiérrez Tutor:

Dr. Manuel Antonio Silva Pérez

El tribunal nombrado para juzgar el Trabajo arriba indicado, compuesto por los siguientes miembros:

Presidente:

Vocales:

Secretario:

Acuerdan otorgarle la calificación de:

Sevilla, 2015

El Secretario del Tribunal

*Nunca consideres el estudio como una obligación, sino como una oportunidad para penetrar en el bello y maravilloso mundo del saber.*

*(Albert Einstein)*

#### **AGRADECIMIENTOS**

*Llegar a este punto no ha sido tarea fácil, para ello he necesitado un constante apoyo de personas las cuales significan mucho para mí.*

*En primer lugar, me gustaría destacar a mi madre, por dármelo todo sin pedir nada, porque daría su vida por sus hijos, por ser la mejor madre del mundo.*

*Gracias papá, por todo el trabajo desempeñado para que yo haya podido llegar a este punto, porque eres mi aspiración, espero darle a mis hijos la mitad de lo que tú me has dado a mí.*

*Gracias hermano, por ayudarme en todo, por ser como papá, porque cada vez que tengo un problema tú eres la solución.*

*Gracias abuela, por mirarme cada día con los mismos ojos y apoyarme en todo aunque no lleve razón.*

*Gracias a mi novia, por transmitirme su felicidad y hacer especial cada momento a su lado, eres mi compañera y amiga fiel.*

*Gracias amigos, por ser la alternativa, por aportar a mi vida lo que nadie me puede dar.*

*Gracias a mi tutor, Dr. Manuel Antonio Silva Pérez por transmitirme todos los conocimientos necesarios para desarrollar este proyecto y por disponer de su tiempo para poder hacerlo posible.*

#### <span id="page-6-0"></span>**Resumen**

El objetivo del presente documento es realizar un análisis de viabilidad económica con un conjunto probabilístico de series meteorológicas de una central termosolar de 100 MW situada en la provincia de Sevilla. Para ello, primero se realiza el diseño y optimización de los principales parámetros de la central. Se continúa con la realización del análisis determinista, y por último, se procede a la ejecución del análisis estadístico, primero sin conjunto probabilístico de series meteorológicas y posteriormente con él. Los parámetros a estudiar han sido el LCOE real y la energía anual producida por la central. Todo este proceso se ha realizado utilizando un software informático de simulación llamado SAM. Los resultados arrojados para un intervalo de confianza del 95% han sido para el LCOE real 0.0986 y 0.1926 €/kWh, y para la energía anual entre 3.48 x 10 $^8$  y 4.22 x 10 $^8$ kWh. Siendo el valor más probable 0.1396 €/kWh y 3.78 x  $10^8$  kWh, respectivamente.

#### <span id="page-6-1"></span>**Abstract**

The purpose of this paper is to analyze the economic feasibility of a solar thermal power plant set a 100 MW located in the province of Seville with a probabilistic meteorological series. To do this, first at all, the design and optimization of the main plant parameters is performed. It continues with the realization of deterministic analysis , and finally proceed to the implementation of statistical analysis, first without any probabilistic meteorological series and later with them. The parameters studied were the real LCOE and the annual energy produced by the plant. This entire process has been conducted using a computer simulation software called SAM . The results obtained for a confidence interval of 95 % were for real LCOE between 0.0986 and 0.1926  $E/kWh$ , and for annual energy between 3.48 x  $10^8$  and 4.22 x  $10^8$  kWh. It is the most probable value 0.1396  $E/KWh$  and 3.78 x 10<sup>8</sup> kWh, respectively.

## <span id="page-7-0"></span>Índice

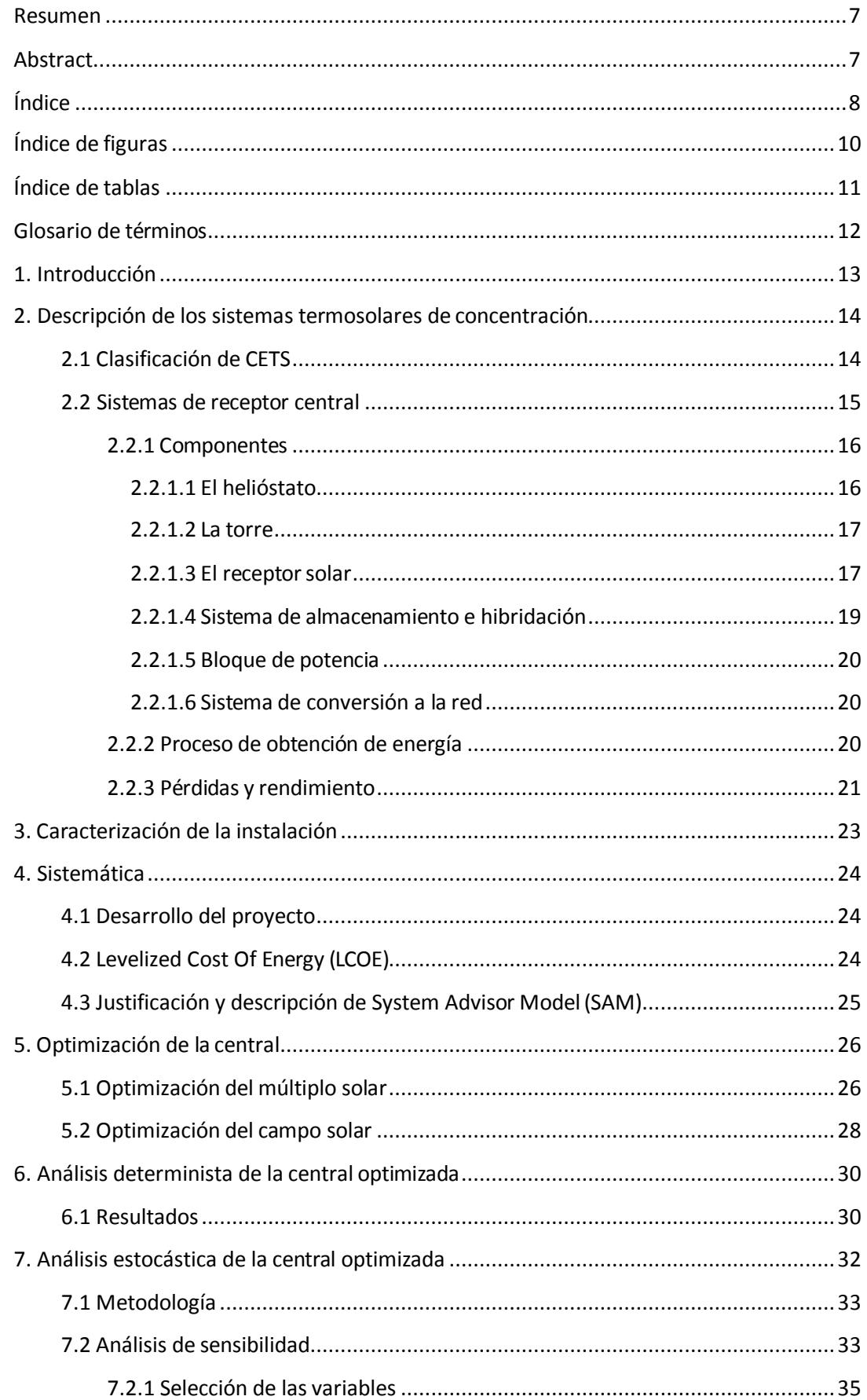

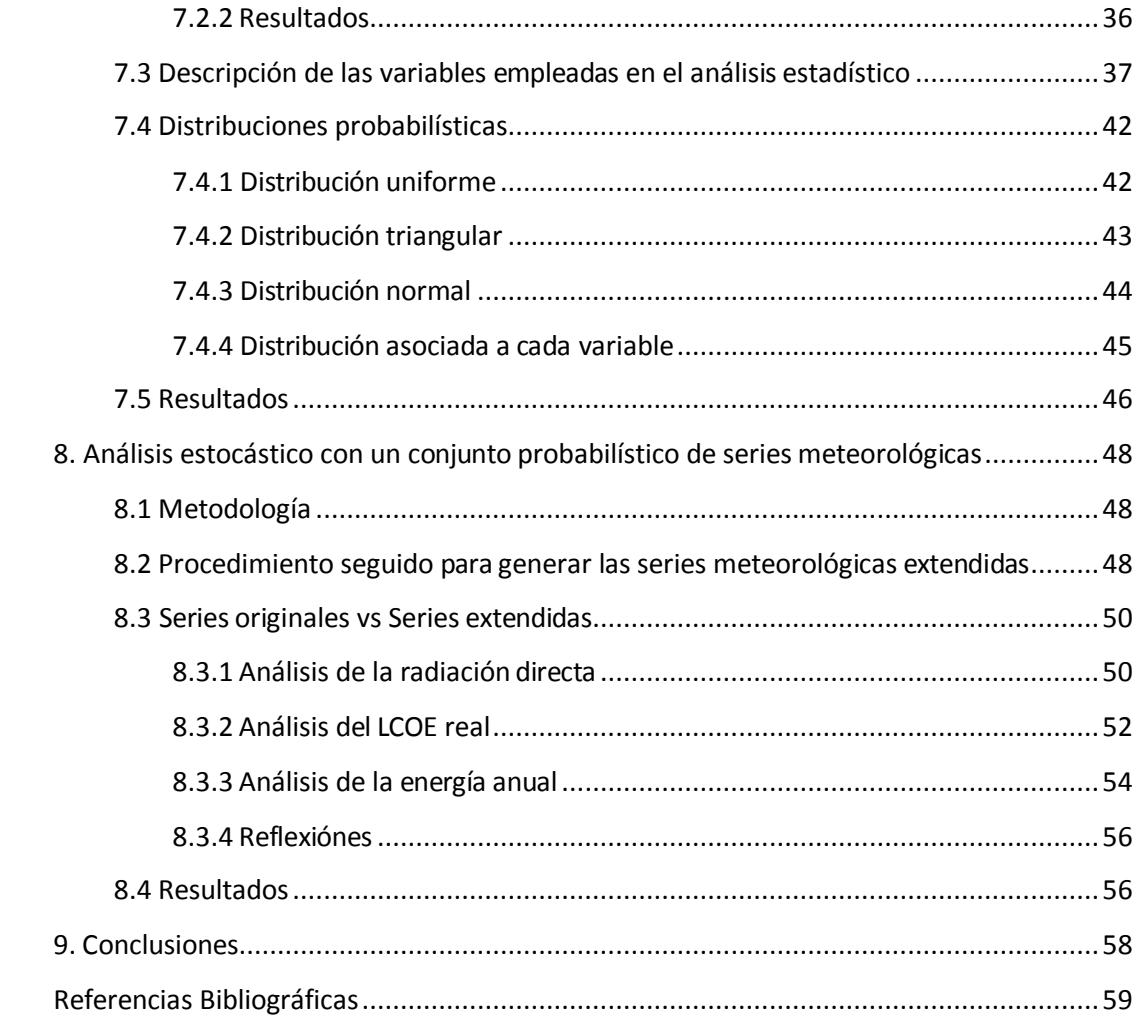

## <span id="page-9-0"></span>**Índice de figuras**

Figura 1.1. Clasificación de CETS.

Figura 1.2. Sistema de receptor central.

Figura 1.3. Pérdidas asociadas al helióstato.

Figura 1.4. Tipología dereceptores.

Figura 1.5. Proceso de funcionamiento SRC.

Figura 1.6. Balance energético global en la operación anual de un SRC.

Figura 2.1. Esquema genérico de un SRC con almacenamiento usando sales fundidas.

Figura 4.1. Representación LCOE frente al múltiplo solar.

Figura 4.2. Representación energía anual frente al múltiplo solar.

Figura 4.3. Campo de helióstatos optimizado.

Figura 5.1. Energía producida mensualmente.

Figura 6.1. Resolución análisis estocástico.

Figura 6.2. Interfaz de SAM para crear gráfica "Tornado Chart"

Figura 6.3. Gráfica "TornadoChart".

Figura 6.4. Función de densidad del modelo uniforme.

Figura 6.5. Función de distribución del modelo uniforme.

Figura 6.6. Función de densidad del modelo triangular.

Figura 6.7. Función de distribución del modelo triangular.

Figura 6.8. Función de densidad del modelo normal.

Figura 6.9. Función de distribución del modelo normal.

Figura 6.11. Función de probabilidad acumulada del LCOE real.

Figura 6.12. Función de probabilidad acumulada de la energía anual.

Figura 7.1. Función de probabilidad acumulada de la LCOE real variando el año meteorológico.

Figura 7.2. Función de probabilidad acumulada de la energía anual variando el año meteorológico.

## <span id="page-10-0"></span>**Índice de tablas**

Tabla 4.1. Optimización del múltiplo solar.

Tabla 4.2. Optimización del campo solar.

Tabla 5.1. Resultados deterministas.

Tabla 6.1. Selección devariables.

Tabla 6.2. Distribución asociada a cada variable junto con sus características.

Tabla 7.1. Años proporcionados por la GTER.

Tabla 7.2. Años generados a partir de los proporcionados.

Tabla 7.3. Conjunto de datos de radiación directa de la serie original.

Tabla 7.4. Conjunto de datos de radiación directa de la serie extendida.

Tabla 7.5. Comparación de la serie original con la serie extendida.

Tabla 7.6. Valores del LCOE real para la serie original.

Tabla 7.7. Valores del LCOE real para la serie extendida.

Tabla 7.8. Comparación de los valores del LCOE real en la serie original y en la serie extendida.

Tabla 7.9. Valores de la energía anual para la serie original.

Tabla 7.10. Valores de la energía anual para la serie extendida.

Tabla 7.11. Comparación de los valores de la energía anual en la serie original y en la serie extendida.

## <span id="page-11-0"></span>**Glosario de términos**

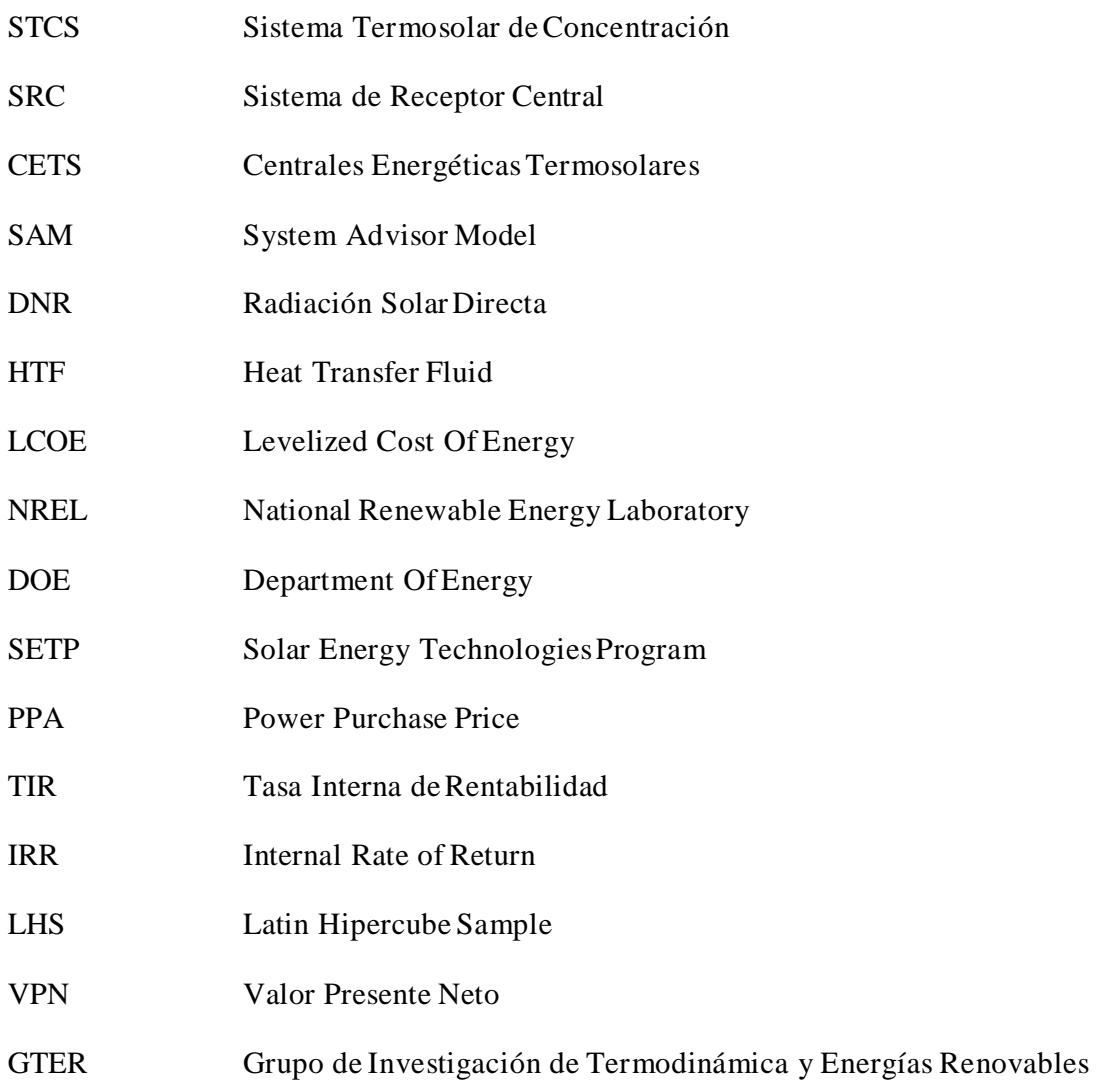

## **1. Introducción.**

En los últimos tiempos, se ha comenzado a dar bastante importancia a las energías limpias, entre ellas la energía solar. Pero se sabe que uno de los mayores inconvenientes que presenta es su dependencia climatológica, y por tanto su alta variabilidad. Esto se traduce directamente en una gran incertidumbre relacionada con la energía anual que producirá la central y, por tanto, con la rentabilidad de un proyecto que requiere una gran inversión inicial.

Otra incertidumbre existente es la falta de experiencia en este tipo de centrales, ya que, a día de hoy, el número de plantas comerciales construidas es reducido. Además, la alta inversión necesaria para ponerlas en marcha, requiere respaldo de grandes empresas o de entidades bancarias, aspecto complicado debido a la situación económica del país en estos tiempos.

Por estas razones, este proyecto pretende cuantificar esas incertidumbres y poder proporcionar al inversor un intervalo de confianza que aporte seguridad y facilitar la toma de decisión a la hora de invertir.

#### **2. Descripción de los sistemas termosolares de concentración.**

Desde el punto de vista energético, la energía solar agrupa un conjunto de tecnologías diferenciadas según la temperatura de operación [1, 2]:

- Tecnología solar térmica de baja temperatura ( $T < 90^{\circ}$ C).
- Tecnología solar térmica de media temperatura ( $90^{\circ}$ C < T <  $400^{\circ}$ C).
- Tecnología solar térmica de alta temperatura ( $T > 400^{\circ}$ C).

Este proyecto se centrará en un sistema termosolar de concentración (STCS), el cual se caracteriza por el aprovechamiento de la energía solar en media y alta temperatura mediante la concentración de la radiación directa.

Pueden tener tanto aplicaciones industriales como de generación de electricidad, siendo esta última la más común. Frecuentemente, se denominan como centrales energéticas termosolares(CETS).

#### <span id="page-13-0"></span>**1.1 Clasificación de CETS.**

Existe una diferenciada tipología de CETS, unas operan a media temperatura y otras a alta temperatura; pero entre otras se pueden destacar [1]:

- Sistemas de colectores cilindro parabólicos.
- Concentradores lineales de Fresnel.
- Discos parabólicos con motor Stirling.
- Sistemas de receptor central o torre.

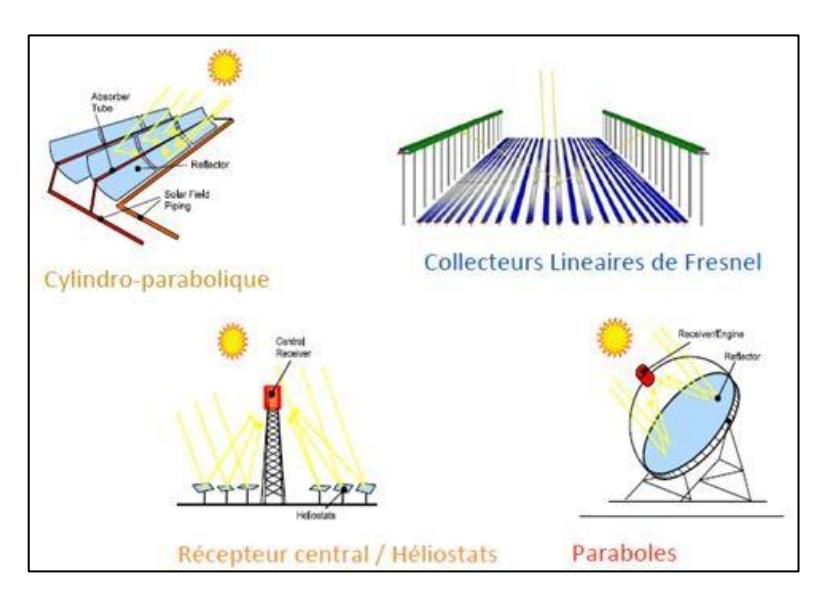

**Figura 1.1. Clasificación de CETS**

Este proyecto se realizará sobre una central de receptor central, por lo que a partir de ahora se definirá solo este tipo de tecnología.

#### <span id="page-14-0"></span>**1.2 Sistemas de receptor central.**

Esta tecnología se puede decir que está en su primera etapa de explotación comercial. El ensayo de más de 10 pequeñas instalaciones experimentales de este tipo (0.5-10MW), principalmente en los años 80 del pasado siglo, sirvió para demostrar la viabilidad técnica del concepto y su capacidad para operar con grandes sistemas de almacenamientotérmico.

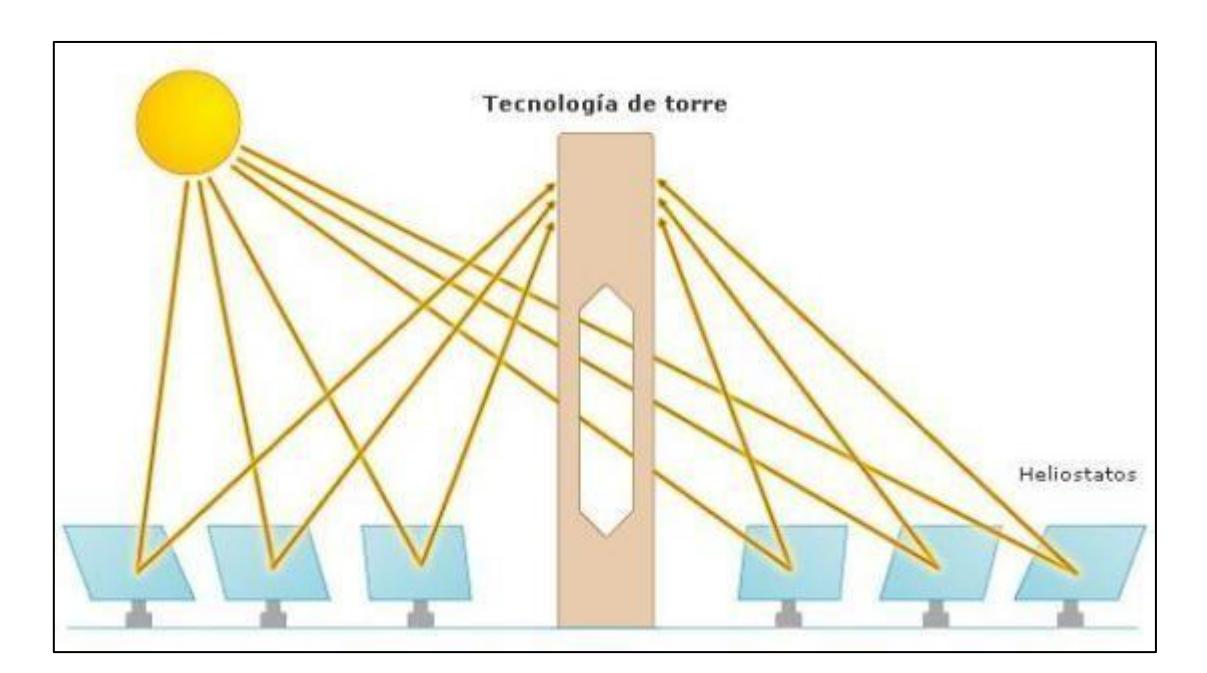

**Figura 1.2. Sistema de receptor central**

Los distintos proyectos de desarrollo tecnológico que han tenido lugar desde entonces han permitido ir mejorando los componentes y procedimientos, de modo que hoy en día las predicciones establecen valores de eficiencia del sistema, conversión de solar a electricidad, del 23% en punto de diseño y del 20% anual.

Cabe esperar que, paulatinamente, las nuevas plantas vayan incorporando en su diseño los avances tecnológicos en los que se está trabajando, como son la utilización de helióstatos de elevada superficie (90-150 m<sup>2</sup>), de mejores propiedades ópticas y estructuras más ligeras y baratas; el empleo de mejores estrategias de control y procedimientos de arranque, así como en nuevos desarrollos de receptores. Pese a ello, el elevado coste de capital constituye todavía un obstáculo hacia el pleno aprovechamiento del potencial de esta tecnología a nivel comercial [1].

#### <span id="page-15-0"></span>**1.2.1 Componentes.**

Los principales componentes de un sistema de receptor central son [2, 3]:

- El helióstato
- La torre
- El receptor solar
- Sistema de almacenamiento e hibridación
- Bloque de potencia
- Sistema de conversión a la red

El funcionamiento de un SRC requiere, además, una serie de sistemas y equipos auxiliares en los cuales no se va a entrar en detalle en este proyecto.

#### <span id="page-15-1"></span>**1.2.1.1 El helióstato.**

Los helióstatos están formados por una serie de espejos planos dispuestos sobre una estructura de soporte (pueden tener diversas geometrías dependiendo fundamentalmente del tipo de receptor) que en todo momento deben de seguir el movimiento aparente del Sol, de forma individual mediante células ópticas, o bien, de forma colectiva mediante un software de computadora que puede ser modificado diariamente, permitiendo seguir al Sol aún en días nublados.

Los helióstatos deben de ir dispuestos de tal manera que se mantenga entre ellos unas distancias determinadas, para evitar fenómenos de solapamiento de sombras de unos con otros.

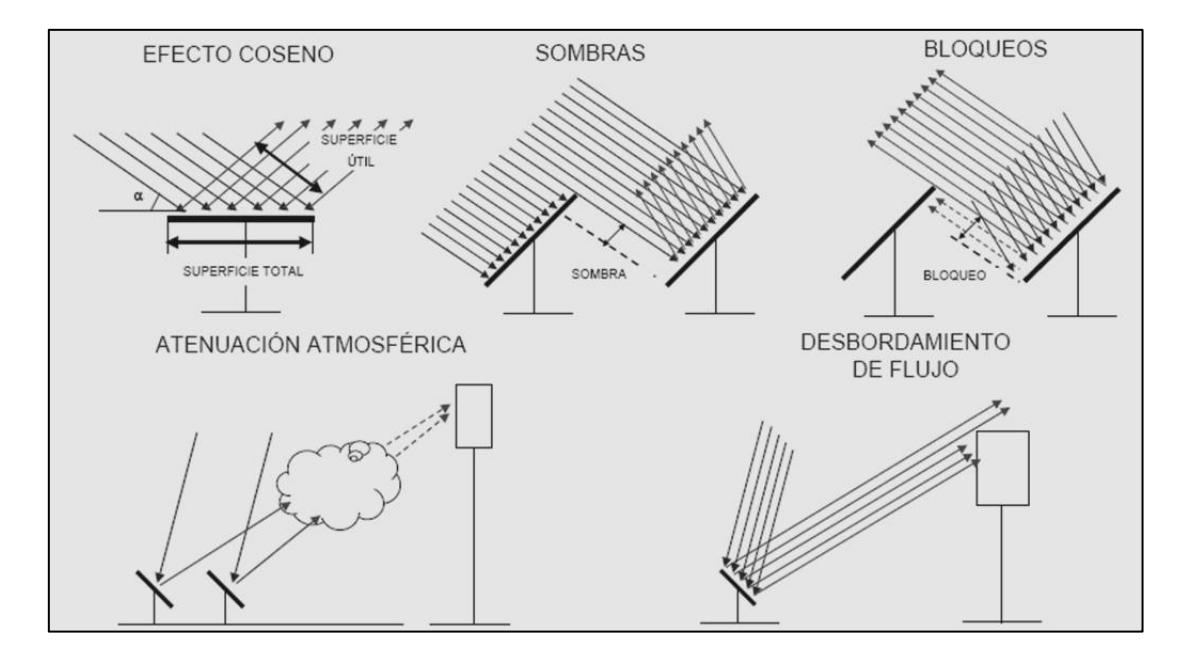

**Figura 1.3. Pérdidas asociadas al helióstato**

Las dos disposiciones más utilizadas son el despliegue del campo de helióstatos alrededor (campo circundante) o a un lado de la torre, sobre la cual se sitúa el receptor. Aunque el despliegue de dicho campo, en gran medida está condicionado por las características del terreno disponible (forma de la parcela, orografía…).

#### <span id="page-16-0"></span>**1.2.1.2 La torre.**

La torre está construida normalmente de hormigón o de estructuras metálicas que sirven de soporte al receptor,cuya situación debe ser a cierta altura para reducir los efectos de sombras y bloqueos de helióstatos, así como sostener elementos auxiliares [3] .

#### <span id="page-16-1"></span>**1.2.1.3 El receptor solar.**

El receptor es la unidad donde se concentra la energía solar proveniente de los helióstatos para transformarla en energía térmica a través del fluido de trabajo. Existen en la actualidad diversos tipos de receptores cuya elección depende de factores técnico-económico ya que no está demostrado que una tecnología u otra sea mejor. En cualquier caso, los receptores buscan cumplir con una serie de puntos comunes:

- Tamaño óptimo para minimizar pérdidas térmicas
- Alto flujo de radiación incidente
- Diseño optimizado para trabajar a los límites máximos de temperatura de los componentes metálicos
- Máxima eficiencia térmica

Los distintos receptores pueden clasificarse atendiendo a distintas características, como pueden ser el mecanismo de transferencia de calor o el fluido de trabajo empleado. Sin embargo, la principal diferencia entre unos receptores y otros es su geometría. Así, losreceptores suelen clasificarse en:

- Los receptores de cavidad: tienen una abertura por la que penetran los rayos solares reflejados por el campo de helióstatos e inciden sobre unos paneles tubulares por los que circula el fluido.
- Los receptores externos: se diseñan colocando los tubos absorbedores externamente, formando la superficie lateral del receptor. El principal inconveniente es que se producen mayores pérdidas por convección y radiación que en los receptores de cavidad.
- Los receptores volumétricos: están formados por una estructura porosa ya sea de metal o cerámica, por ejemplo una malla, espuma o lámina, instalada en el interior del receptor de modo que la radiación concentrada es absorbida por la estructura y la calienta. Al mismo tiempo, el aire pasa a través de la

estructura y es calentado por convección forzada, transformado la energía solar en energía térmica. El uso de una estructura cerámica es más apropiado cuando se quiere lograr temperaturas en el aire mayores a 800˚C.

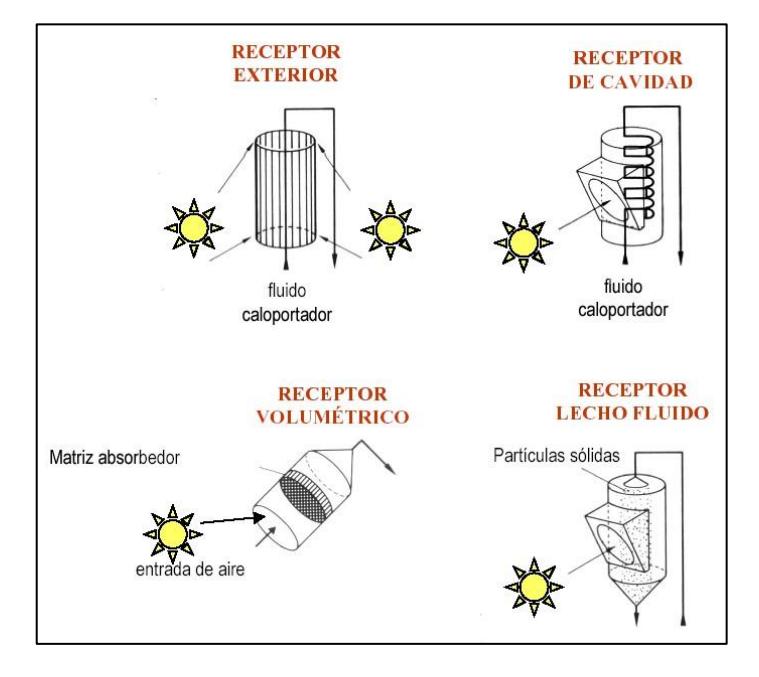

**Figura 1.4. Tipología de receptores**

El calor se transporta, desde el receptor hasta el punto de demanda, mediante un fluido caloportador (fluido de trabajo mencionado anteriormente) y se almacena en depósitos térmicos a fin de adecuar, en la medida de lo posible, la producción a la demanda. Los fluidostérmicos utilizados son los siguientes:

- Agua/vapor: El receptor actúa como una caldera de vapor, recibe agua a presión, superior a la atmosférica, y produce vapor recalentado a la misma presión que se conduce hasta la turbina de vapor. Presenta como ventaja, frente a las sales fundidas y el sodio fundido, que trabaja con un circuito único receptor-turbina.
- Sales fundidas: Consiste en utilizar una mezcla de sales (mezcla eutéctica a base de nitratos y nitritos de sodio y potasio), con un punto de fusión apropiado para la generación de vapor. La mezcla, en estado líquido, circula por el circuito primario, normalmente presurizado con nitrógeno, que transporta el calor hasta el circuito secundario, que es el encargado de producir vapor y mover el grupo turboalternador. La ventaja de la mezcla de sales se basa en las propiedades siguientes: elevada conductividad (permite trabajar con intercambiadores de calor más compactos), calor específico elevado (permite transportar gran cantidad de calor por kilogramo del fluido) y punto de fusión elevado (permite almacenar calor a alta temperatura y en un espacio reducido). Debe preverse un sistema de protección para evitar que en el interior de los tubos del receptor se alcancen temperaturas superiores a la temperatura máxima de estabilidad de las sales utilizadas.
- Sodio líquido: Debido a las propiedades termodinámicas del sodio fundido pueden alcanzarse tasas muy elevadas de flujo de calor, entre 1,2 y 1,75 MW/m2, lo que permite construir receptores muy compactos y de alto rendimiento. La dificultad más importante para el empleo de este fluido la constituye la capacidad de reaccionar con el agua. Esta reacción es muy violenta, altamente exotérmica y genera hidrógeno, por lo que el riesgo de explosión es muy elevado y, en consecuencia, las medidas de seguridad han de ser muy estrictas.
- Aire: Se utiliza en receptores metálicos perforados por una malla de poros; la radiación reflejada incide sobre la superficie exterior de esta malla y el aire ambiente se hace circular por el interior de los poros para luego ser conducido hacia el punto de demanda de calor.

#### <span id="page-18-0"></span>**1.2.1.4 Sistema de almacenamiento e hibridación.**

Desde el punto de vista de la producción de energía eléctrica, un sistema solar debe dar una salida estacionaria, independientemente de la variabilidad de la radiación solar. Para ello es necesario el uso de un sistema de almacenamiento que permita al bloque de potencia trabajar de forma continua y prevenir los riesgos derivados de las variaciones de la radiación solar directa. El sistema de almacenamiento se puede clasificar en[4]:

- Almacenamiento sensible: el calor sensible es la variación de energía interna de un sistema como consecuencia de una variación de temperatura sin cambio de fase. Los medios más usados actualmente son aceites térmicos y sales fundidas, también se usa aire junto con materiales con baja conductividad térmica como son rocas, ladrillos cerámicos o arena.
- Almacenamiento latente: basado en la transferencia de calor que se da cuando el material usado cambia de estado. El calor latente es una variación de energía interna, al igual el que calor sensible, pero en este caso es como consecuencia del cambio de estado.
- Almacenamiento termoquímico: basado en las reacciones químicas reversibles. Los materiales más investigados son SnOx/Sn y sistemas de amonio. A pesar de la alta densidad de energía, este sistema resulta caro por lo que aún sigue en investigación.

La tecnología más extendida en plantas solares termoeléctricas es el almacenamiento con sales fundidas. Esta tecnología de basa básicamente en la utilización de dos tanques de sales para almacenar energía en forma de calor. Durante un ciclo de carga, las sales liquidas intercambian calor con el fluido

procedente del concentrador solar y se almacena en el tanque caliente; durante el ciclo de descarga, el sistema simplemente opera en sentido contrario, calentando el fluido que generará vapor para mover la turbina la cual finalmente producirá electricidad.

Respecto a la hibridación es una alternativa muy sencilla para aumentar la disponibilidad y gestionabilidad de la central haciendo uso de una caldera de gas natural. Pero en este proyecto, no se considera ningún tipo de hibridación.

#### <span id="page-19-0"></span>**1.2.1.5 Bloque de potencia.**

El ciclo de potencia que llevan acoplado estas centrales termosolares es un ciclo Rankine. La misión de este ciclo agua-vapor consiste en transportar el vapor de agua desde el generador de vapor hasta la turbina de vapor para, una vez expandido y posteriormente condensado, bombear el agua hacia el generador, comenzando de nuevo el ciclo [3].

Dependiendo del tipo de central que se tenga, se utilizarán diferentes configuraciones del ciclo. Generalmente, las plantas que mayor tamaño requerirán de etapas de recalentamiento y/o regeneración, que aumentan el rendimiento del ciclo pero a su vez también lo encarecen.

#### <span id="page-19-1"></span>**1.2.1.6 Sistema de conversión a la red.**

A la salida de la turbina se encuentra un generador eléctrico, una subestación eléctrica, líneas de distribución y un sistema de respaldo. El generador eléctrico es el dispositivo encargado de transformar la energía mecánica en eléctrica por la acción de un campo magnético sobre los conductores eléctricos dispuestos sobre una armadura. La subestación eléctrica es usada para la transformación de la tensión de red, mediante transformadores, a una tensión adecuada a las necesidades [1].

#### <span id="page-19-2"></span>**1.2.2 Proceso de obtención de energía.**

En cuanto al proceso de producción de energía eléctrica en una planta solar con tecnología de torre es el siguiente (figura 1.3):

Los rayos del Sol inciden directamente sobre el campo solar donde son reflejados hacia el receptor situado en lo alto de una torre. Allí se transforma la radiación solar directa (DNR) en energía térmica, calentando un fluido de trabajo denominado Heat Transfer Fluid (HTF) a elevadas temperaturas. Este transporta la energía térmica suministrada en el receptor hasta el bloque de potencia donde se aprovecha para transformarla en energía eléctrica [2].

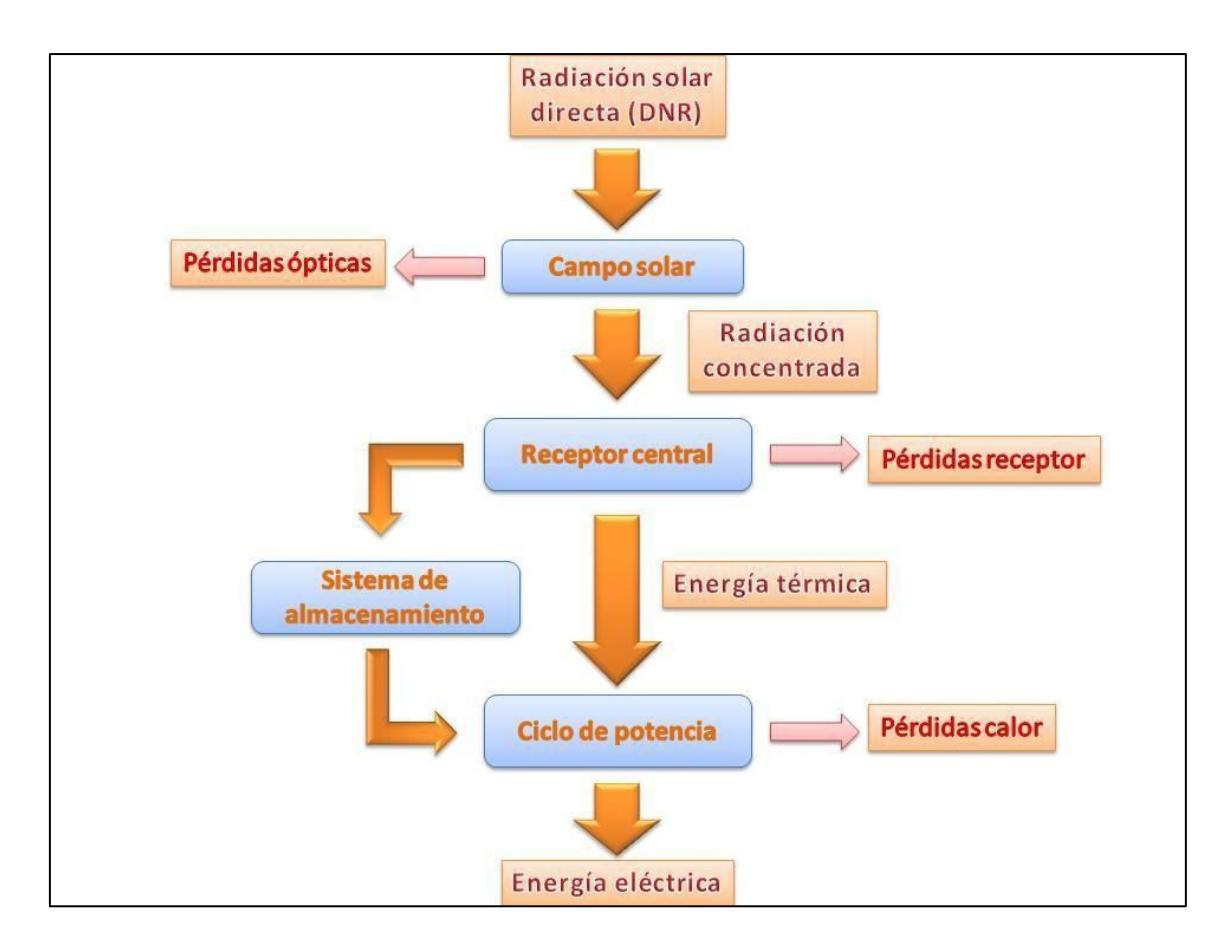

**Figura 1.5. Proceso de funcionamiento SRC**

#### <span id="page-20-0"></span>**1.2.3 Pérdidas y rendimiento.**

La energía producida por una central solar termoeléctrica es menor que la energía que incide sobre el campo solar, debido a una serie de pérdidas energéticas asociadas al diseño y operación de la central que determinan su eficiencia. A continuación se numerarán las más importantes de manera muy general y sin entrar en detalle [2]:

- Pérdidas en la captación.
- Pérdidas en la transmisión a través de la atmósfera.
- Pérdidas en la captación de la radiación solar concentrada por elreceptor.
- Pérdidas en la conversión fototérmica.
- Pérdidas en la parte convencional (turbina, intercambiadores de calor, etc.).

Teniendo en cuenta todas estas pérdidas, el balance energético característico de un SRC es el mostrando en la figura 1.6.

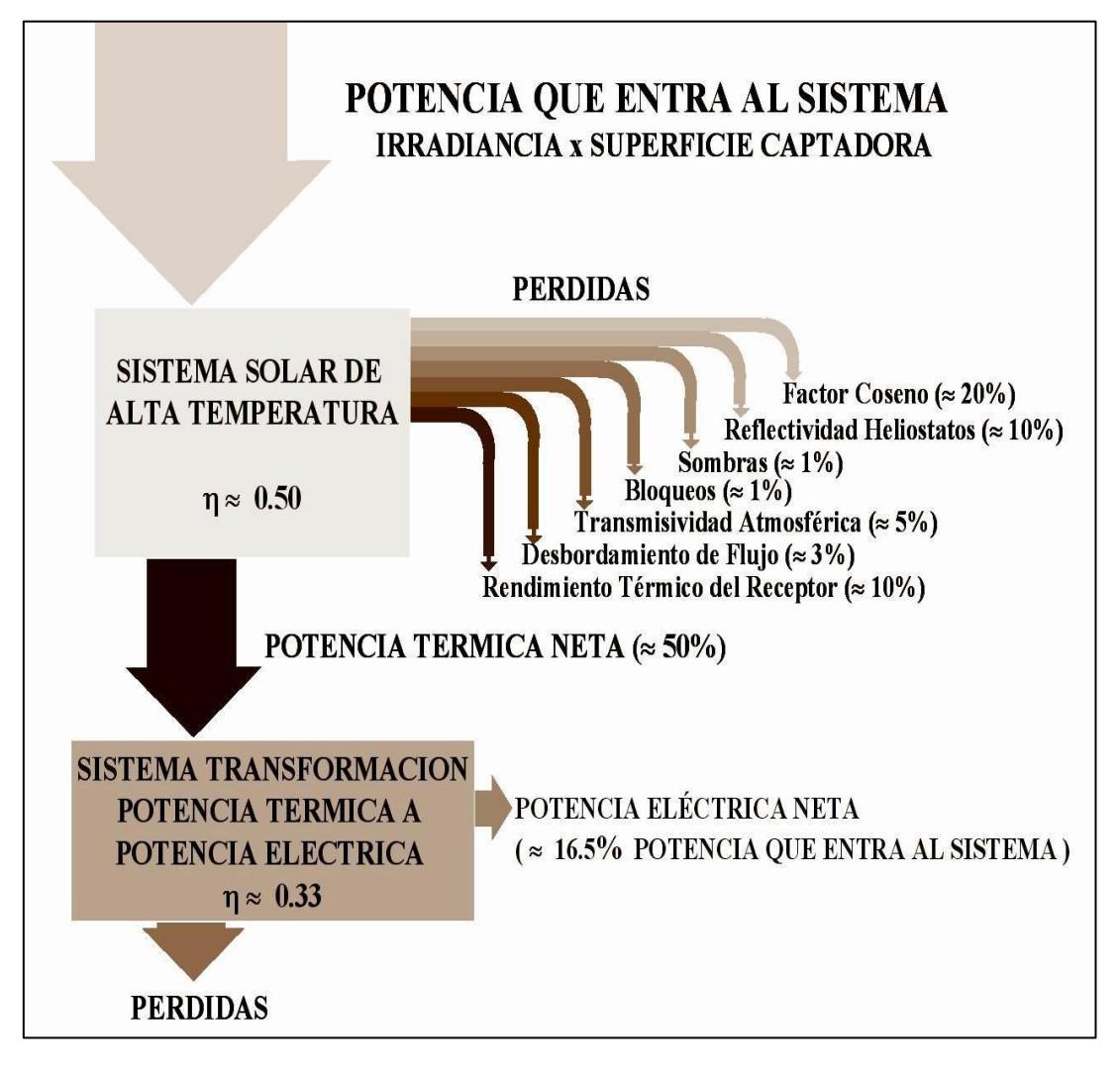

**Figura 1.6. Balance energético global en la operación anual de un SRC**

Por tanto, según lo mostrado en la figura anterior, de toda la potencia térmica captada por el campo de helióstatos, aproximadamente un 16.5% se transforma en potencia eléctrica, el resto de potencia térmica que entra al sistema se disipa al ambiente.

### **3. Caracterización de la instalación.**

En este apartado se definen las características de la instalación diseñada para llevar a cabo este proyecto. Solo se detallan las especificaciones a nivel de diseño y localización.

- Localización: Sevilla.
- Potencia nominal: 100 MW.
- Fluido caloportador: Sales fundidas.
- Receptor solar: externo.
- Sistema de almacenamiento: 6 horas de almacenamiento sensible mediante sales fundidas.

Un esquema general de una planta con tales características se puede apreciar en la figura 2.1.

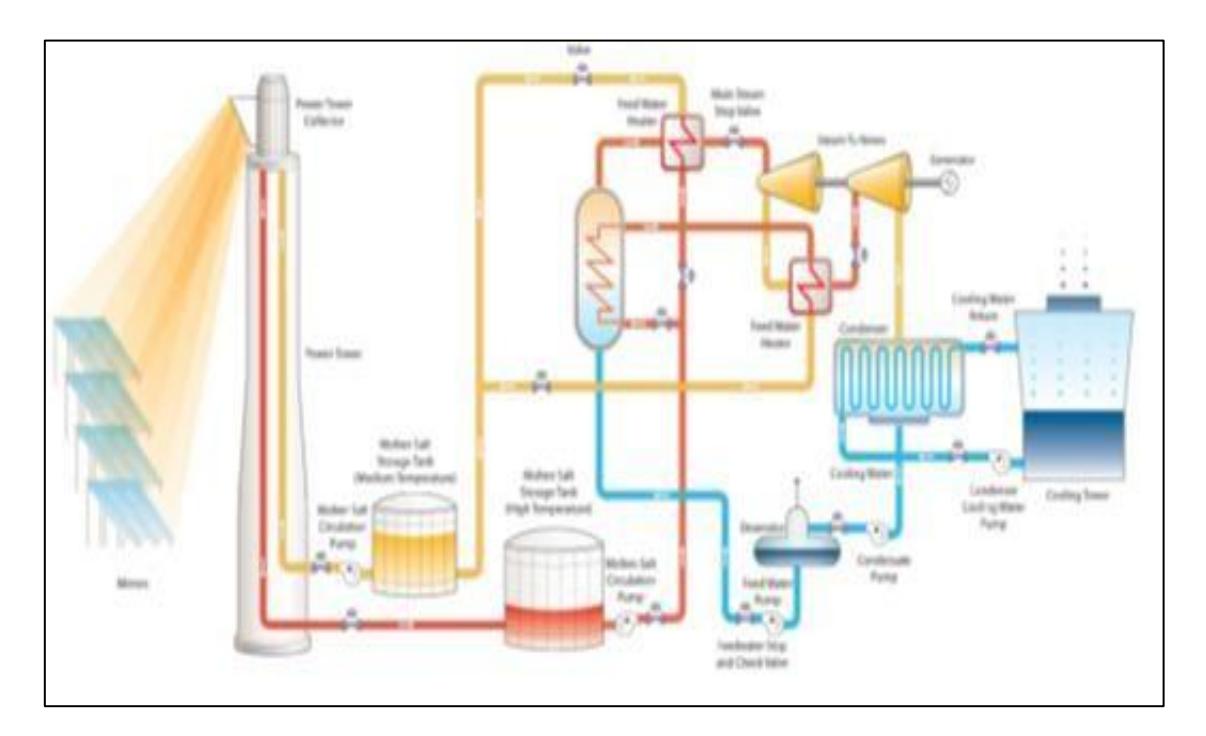

**Figura 2.1. Esquema genérico de un SRC con almacenamiento usando salesfundidas**

#### **4. Sistemática.**

#### <span id="page-23-0"></span>**3.1 Desarrollo del proyecto.**

El objeto de este Proyecto Final de Grado es realizar un análisis estadístico de viabilidad de una central termosolar de receptor central con un conjunto probabilístico de series meteorológicas. Es decir, se va a tener cuenta una cantidad de años suficientes que garantice una incertidumbre climatológica, ya que, ésta juega un importante papel en lo que a la energía renovable se refiere.

Para llegar al objetivo marcado, previamente es necesario llevar a cabo una serie de estudios:

1. Optimización de la central, que engloba la optimización tanto del múltiplo solar como del campo solar (campo de helióstatos, receptor, torre) para la obtención de un mínimo en el valor del LCOE (Levelized Cost Of Energy).

2. Análisis de la solución determinista de la central optimizada.

3. Estudio estadístico del LCOE. A su vez implica:

3.1. Análisis de sensibilidad que determinará los parámetros con mayor repercusión en el LCOE.

3.2. Análisis de la solución estocástica de la central optimizada.

4. Estudio estocástico con conjunto probabilístico de series meteorológicas.

#### <span id="page-23-1"></span>**3.2 Levelized Cost Of Energy (LCOE)**

El Levelized Cost Of Energy o Coste Nivelado de la Energía en su traducción al castellano, es un indicador que sirve para poder comparar relativamente bien diferentes tecnologías de generación energética [5].

El LCOE sirve, según su propia definición, para comparar costes unitarios a lo largo de la vida económica de diferentes tecnologías, es decir, corresponden a los costes que un inversor ha de hacer frente en condiciones de estabilidad de precios de la electricidad, y asumiendo una certeza en los costes de producción dados. Es decir, definen los costes en ausencia de los riesgos asociados al mercado o a la tecnología.

Se calcula con la siguiente expresión:

Siendo:

I<sub>t</sub>, los costes de inversión en el año t. Ft , los costes de los combustibles en el año t.  $O_t$ , los costes de operación y mantenimiento en el añot. PTC<sub>t</sub>, los créditos fiscales a la producción en el año t. ITC<sub>t</sub>, los créditos fiscales a la inversión en el año t. Et , la energía generada en el año t. r, la tasa real de descuento. N, los años de vida del proyecto.

## <span id="page-24-0"></span>**3.3 Justificación y descripción de System Advisor Model (SAM)**

Para realizar este proyecto se va a utilizar una herramienta informática desarrollada por NREL (National Renewable Energy Laboratory) en colaboración con Sandia National Laboratories, y en colaboración con [U.S. Department](http://www.energy.gov/) Of [Energy](http://www.energy.gov/) (DOE) Solar Energy Technologies Program (SETP) [6].

SAM es un modelo financiero y asistencial diseñado para facilitar la toma de decisiones de rendimiento energético y económico de una instalación, diseñado para las personas involucradas en la industria de las energías renovables, que van desde jefes de proyecto, ingenieros diseñadores, desarrolladores de tecnología, hasta los investigadores.

Dicho software se utiliza en todo el mundo para la planificación y evaluación de programas de investigación y desarrollo de costes de proyectos. Además, realiza predicciones de rendimiento para conexión a red solar, instalaciones mini eólicas, sistemas de energía geotérmica y estimaciones económicas de energía distribuida y proyectos de centrales degeneración.

Permite operar tanto con variables ingenieriles como financieras, por lo que es un software ideal para la realización de un análisis estadístico desde el punto de vista de un inversor. Asimismo, permite hacer análisis de sensibilidad y paramétrico, además de poder dibujar gráficas e incluso exportar datos si es necesario el uso de otro programa informático.

En cuanto al funcionamiento, calcula el coste de generar electricidad a partir de las variables de entrada proporcionadas:

- La ubicación del proyecto.
- La instalación y los costes de operación.
- El tipo de funcionamiento.
- Créditos fiscales e incentivos aplicables.
- Especificaciones del sistema.

Se ha podido comprobar que es una herramienta cuyos resultados se aproximan bastantes a los de la realidad, en torno al  $2 - 4$  %.

#### <span id="page-25-0"></span>**4. Optimización de la central.**

Para poder realizar este apartado, previamente se ha tenido que establecer el modelo de la central partiendo de las especificaciones proporcionadas [7]. Posteriormente se procede a la optimización de la instalación, utilizándose como criterio la minimización del LCOE.

En primer lugar, se procede a la optimización del múltiplo solar que será realizado mediante una tabla paramétrica. Y en segundo lugar, se optimizará el campo solar, mediante un asistente de SAM.

A continuación se estudiará con más detalle las variables mencionadas anteriormente y se procederá a un análisis de los resultados obtenidos en la optimización de cada una de ellas.

#### <span id="page-25-1"></span>**4.1 Optimización del múltiplo solar.**

El múltiplo solar de un campo de helióstatos representa lo sobredimensionado que está el sistema de captación de energía solar respecto a la potencia de diseño del bloque de potencia, así un múltiplo solar igual a uno indica que la central ha sido diseñada para proporcionar la potencia nominal en el punto de diseño. Si este valor es superior a uno, significa que sobrará potencia en el punto de diseño, por lo que este exceso de energía permitirá hacer uso del sistema de almacenamiento, permitiendo mayores recursos de la planta en cuanto a la capacidad de poder hacer uso demorado de la energía térmica absorbida. Este aspecto es muy relevante en este tipo de centrales, a mayor múltiplo solar, mayor será la independencia entre la generación de energía eléctrica y la disponibilidad del recurso solar.

Otro factor a tener en cuenta es el exceso de energía que no es posible aprovechar debido a que el sistema de almacenamiento se encuentre saturado.

Por estas razones existe un óptimo para esta variable, ya que se producen efectos contrapuestos al modificar su valor. Se trata de encontrar aquel valor que maximice el LCOE.

El procedimiento llevado a cabo es realizar una tabla paramétrica en SAM [6], donde se tomará como variable de entrada el múltiplo solar y como variable de salida el LCOE. El valor óptimo suele estar entre 1 y 3.

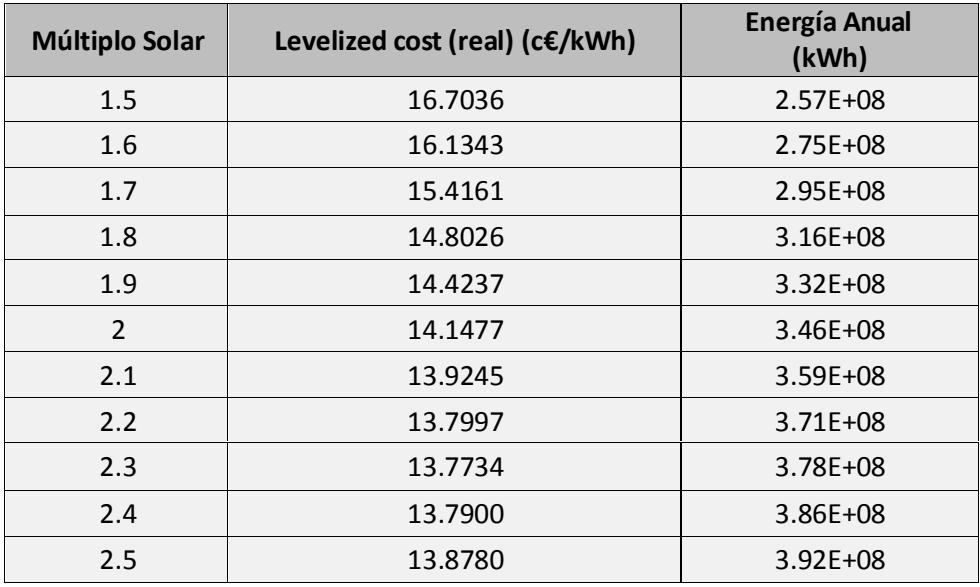

La optimización del múltiplo solar proporciona los siguientes resultados:

**Tabla 4.1. Optimización del múltiplosolar**

Se puede observar que el valor mínimo del LCOE real es de 0.1377 €/kWh y se alcanza para un múltiplo solar de 2.3. Por tanto, a partir de este momento, para el resto del proyecto se ha utilizado este valor de múltiplo solar. Para mayor compresión de los resultados, a continuación (figura 4.1 y 4.2) se representan los resultados en gráficos:

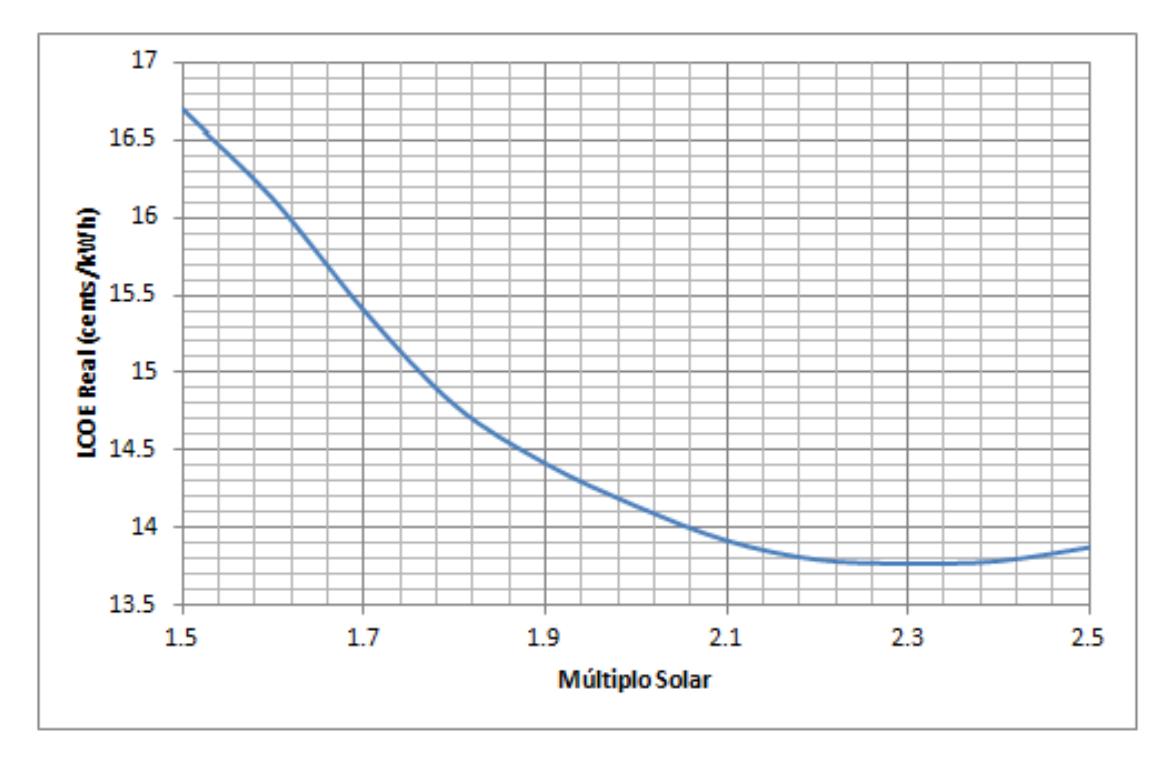

**Figura 4.1. Representación LCOE real frente al múltiplo solar**

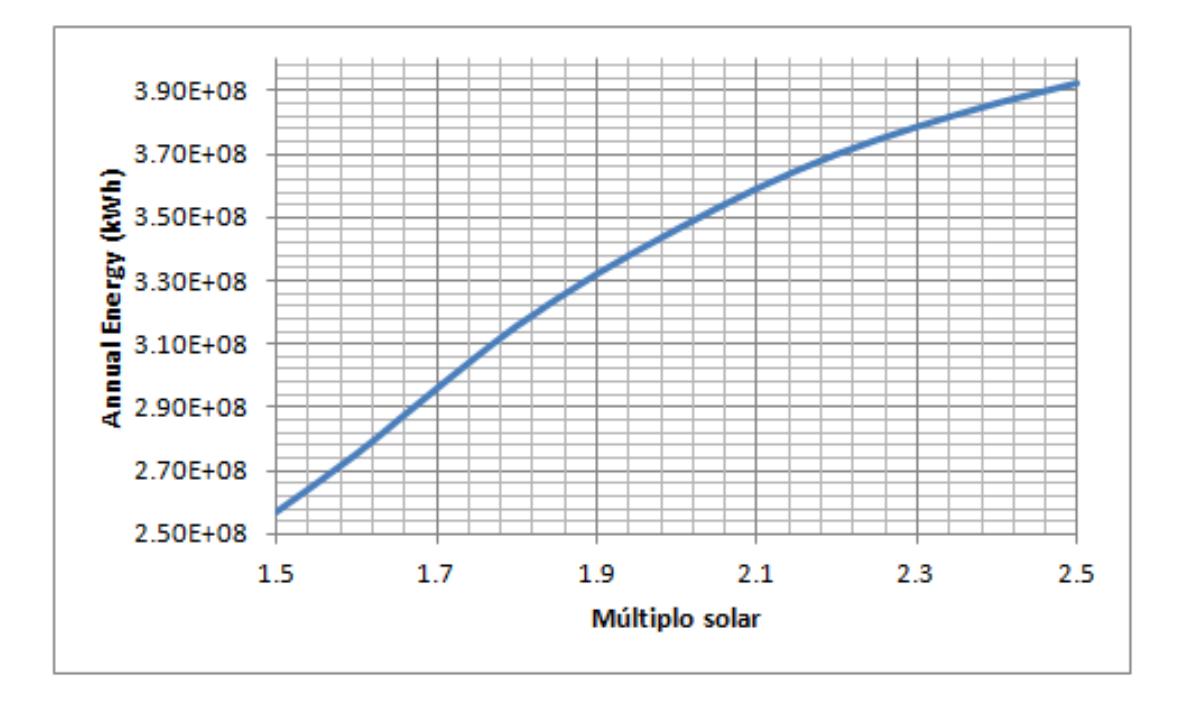

**Figura 4.2. Representación energía anual frente al múltiplo solar**

#### <span id="page-27-0"></span>**4.2 Optimización del campo solar.**

Ahora se procede a la optimización de las diferentes variables relacionadas con el campo solar, entre ellas, la altura de la torre, las características geométricas del receptor, el número de helióstatos e incluso la disposición de estos alrededor de la torre.

Para ejecutar este apartado, se ha utilizado un asistente que SAM incluye exclusivamente para esto [6]. El resultado óptimo ha sido:

| Item                |   | <b>Units Update Value</b> |
|---------------------|---|---------------------------|
| Receiver height     | m | 21.385                    |
| Receiver diameter m |   | 24.7553                   |
| Tower height        | m | 194.702                   |
| Heliostat count     |   | 10895                     |

**Tabla 4.2. Optimización del camposolar**

A continuación se muestra el campo de helióstatos optimizado. La intensidad del color azul indica la densidad de helióstatos en cada zona del campo solar. Además se puede comprobar que el campo esta desplazado ligeramente hacia el norte, que es lo más común en el hemisferio norte, donde se encuentra dicha central.

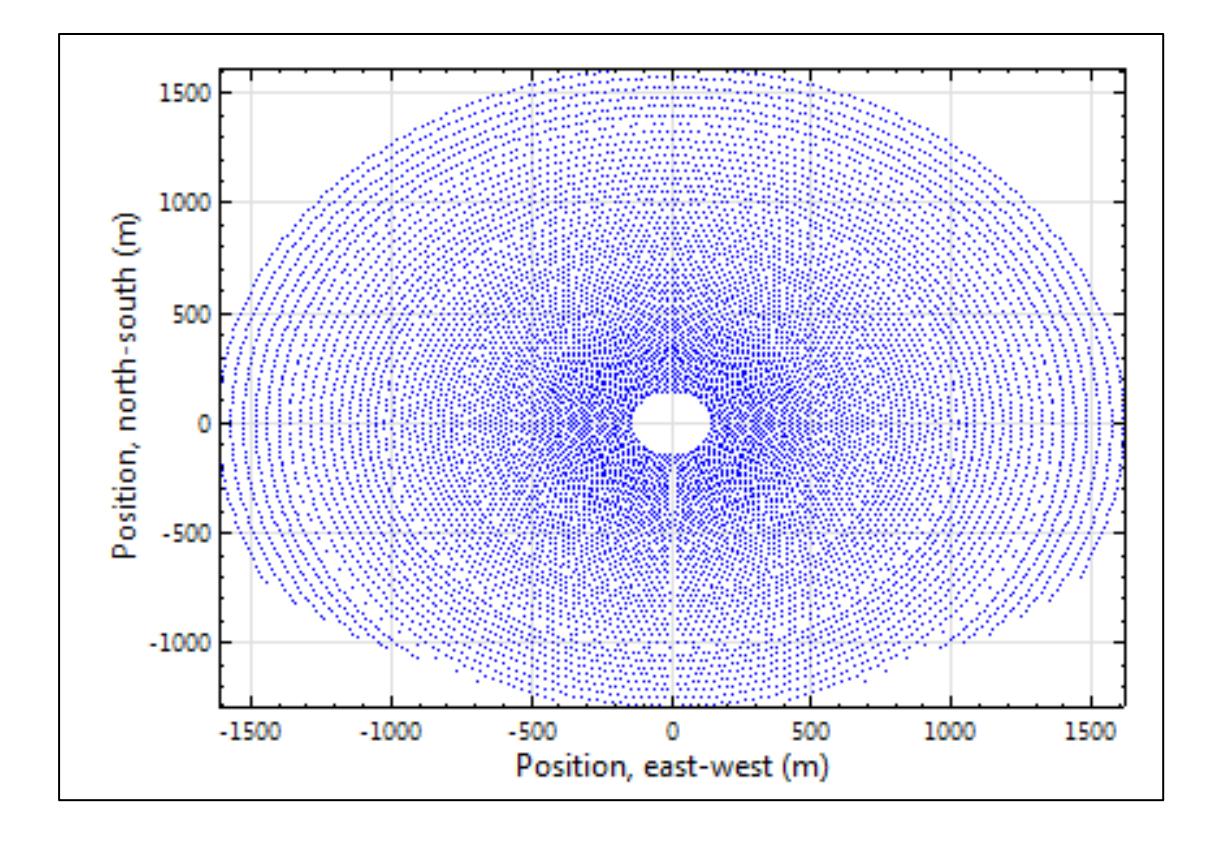

**Figura 4.3. Campo de helióstatos optimizado**

### <span id="page-29-0"></span>**5. Análisis determinista de la central optimizada.**

Este tipo de resolución de problemas es aquella que se realiza cuando las variables de entrada de un problema no presentan incertidumbre, y como consecuencia de esto, las variables de salida estarán fijadas, es decir, siempre producirán los mismos valores de las variables de salida a partir de las mismas condiciones de partida o estado inicial.

El modelo determinista, por lo tanto, no cuantifica la incertidumbre de las variables de entrada, además de que el análisis de sensibilidad y el paramétrico pueden ser erróneos.

Una vez realizada la optimización se procede a este tipo de análisis. A continuación se presentan los resultados obtenidos al realizar la simulación con el programa SAM.

#### **5.1Resultados.**

Este análisis se ha realizado sin tener en cuenta la programación de la venta de la energía, la cual afecta al valor del LCOE. Además tampoco se ha tenido en cuenta ningún tipo de incentivo a este tipo de energía, ya que en España desde 2011 no existen.

En cuanto al aspecto económico, los costes del sistema han sido seleccionados de un documento del Instituto para la Diversificación y el Ahorro de Energía. Por otro lado, se ha especificado una TIR/IRR de 7.5%, de manera que SAM calcule automáticamente el PPA Price mínimo para cumplir con dicha especificación.

Por lo tanto, una vez establecido el modelo y resuelta su optimización, se procede a la presentación de los resultados obtenidos. Primero se muestra una tabla con resultados generales(Tabla 5.1):

| <b>Parámetros</b>                    | <b>Valores</b>  |
|--------------------------------------|-----------------|
| Anual energy                         | 3.78 x 10^8 kWh |
| Capacity factor                      | 43 %            |
| Gross to net conversion              | 92.90 %         |
| PPA price (año 1)                    | 0.1680 €/kWh    |
| Levelized PPA price (nominal)        | 0.1747 €/kWh    |
| Levelized cost (nominal)             | 0.1744 €/kWh    |
| Levelized cost (real)                | 0.1396 €/kWh    |
| Valor presente neto (VPN)            | 32.55 x 10^6 €  |
| Tasa interna de rentabilidad (TIR)   | 7.50 %          |
| TIR al final del período de análisis | 10.36 %         |
| Coste inicial                        | 7.40 x 10^8 €   |

**Tabla 5.1. Resultados determinista.**

Como se dijo anteriormente, para un 7.5 % de tasa interna de rentabilidad (TIR), SAM calcula un PPA Price mínimo de 0.1680 €/kWh. Además el LCOE nominal es 0.1744 \$/kWh, obviamente superior al real que es 0.1396  $\epsilon$ /kWh. Por otro lado, la energía anual generada es 3.78 x  $10^8\,\rm{kWh}.$ 

En el siguiente gráfico se observa cómo se distribuye la producción de energía a lo largo de cada mes del año. Como cabía esperar, hay bastante más producción en los meses de verano, esto es debido al mayor número de horas de sol y a las pocas precipitaciones producidas en estas fechas. En concreto el pico de producción más alto se alcanza en el mes de julio, siendo este casi el doble que en el mes de diciembre que es el que menos energía genera.

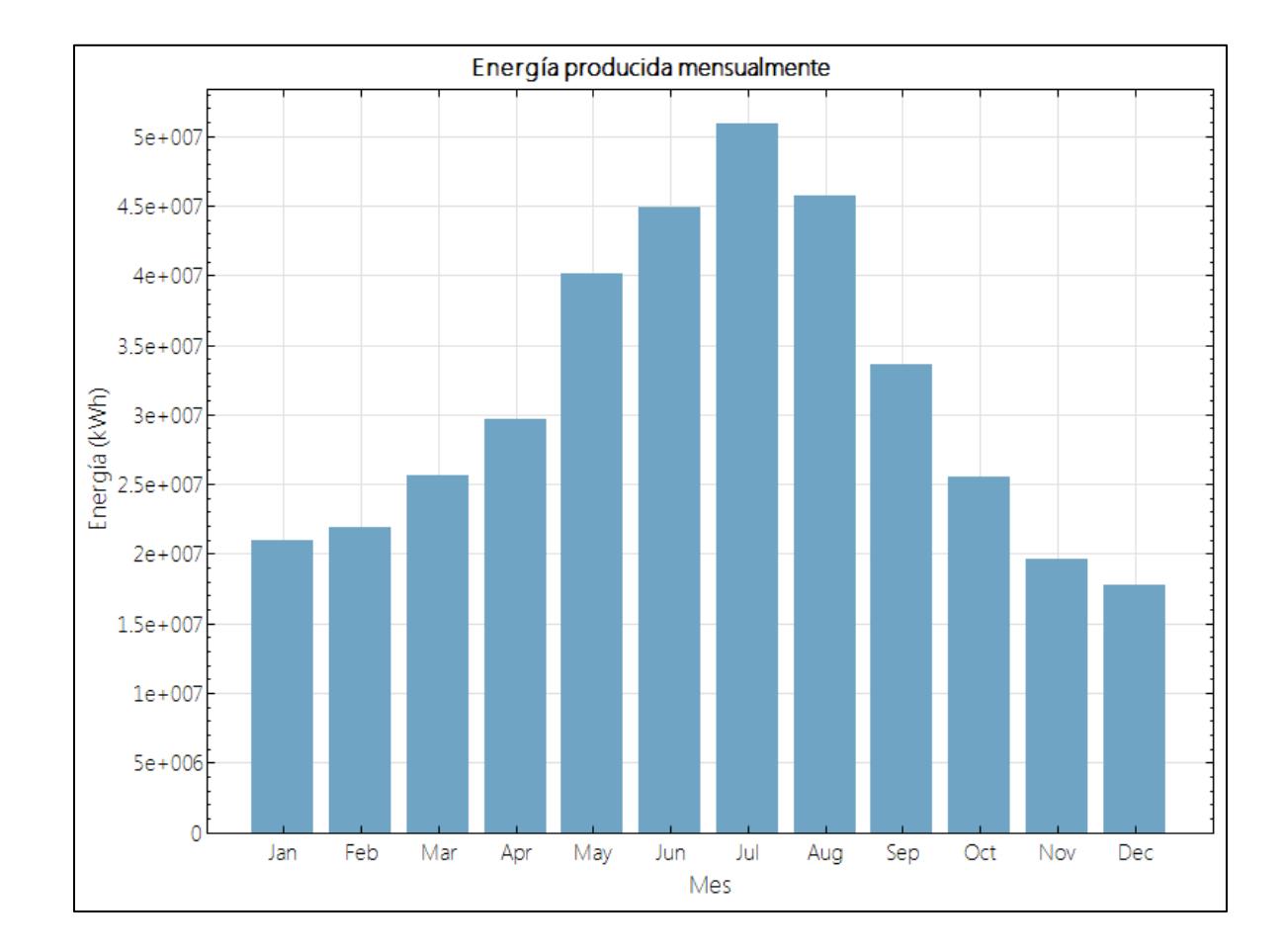

**Figura 5.1 Energía producida mensualmente**

Otro factor a tener en cuenta, es que SAM utiliza como unidad monetaria el Dollar (\$). Por esta razón se presentan los parámetros a introducir en el programa en dicha unidad, mientras que los resultados se muestran en Euro  $(\epsilon)$  aplicando una conversión Euro/Dollar de 1.25, que es la media de los últimostres años.

#### <span id="page-31-0"></span>**6. Análisis estocástica de la central optimizada**

En contraposición al análisis determinista, este tipo de solución presenta incertidumbre en las variables de entrada, es decir, estas se rigen por distribuciones estadísticas y, por tanto, las variables de salida pueden cambiar.

Para realizar un análisis de este tipo, previamente se deben asignar distribuciones probabilísticas a cada variable de entrada. Dichas distribuciones tienen que ser las que mejor se adapten al comportamiento de cada variable. Es común utilizar la uniforme, la triangular, la gaussiana, entre otras.

En el caso particular del presente proyecto, estas distribuciones serán asignadas a las variables de entrada que forman parte del análisis de la central termosolar de este documento.

Este conjunto de variables toma un valor aproximado de 300, por lo que previamente se debe analizar su influencia en el parámetro sometido a estudio (LCOE real), y aquellas cuya influencia sea más significativa serán las tomadas para realizar dicho estudio. De esta manera, se podrán discriminar un gran número de variables y simplificar los cálculos en gran medida.

Los parámetros de entrada tienen que ser independientes entre sí, en caso contrario, se añadirá una correlación que indique claramente la relación entre las mismas.

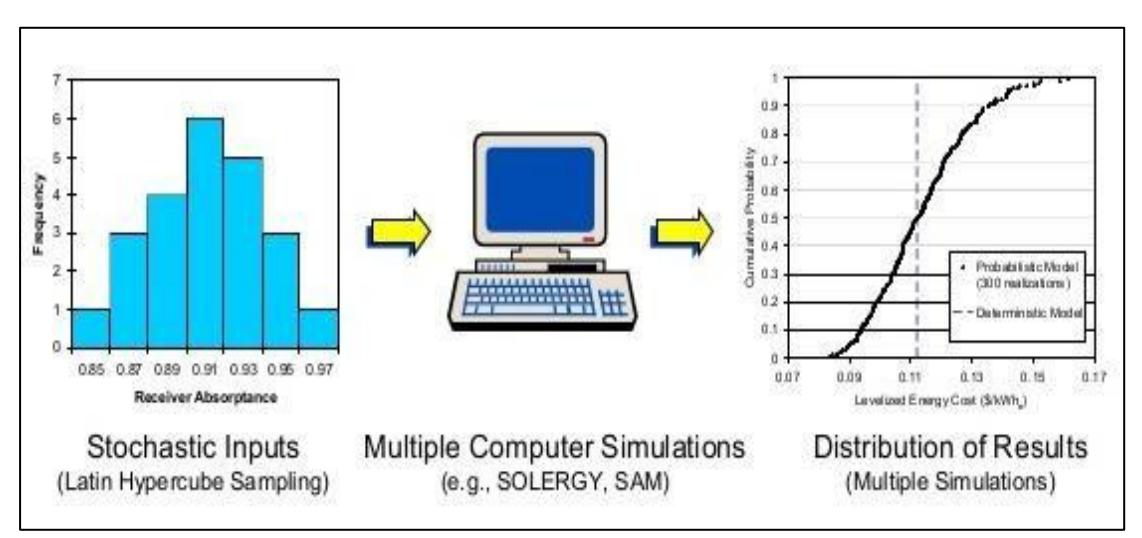

**Figura 6.1. Resolución análisis estocástico**

Para su resolución se va a utilizar una herramienta que incluye SAM basada en el método del hipercubo latino (LHS). Esta facilita bastante el trabajo, ya que posee una interfaz intuitiva en la que se seleccionan rápidamente las variables de entrada y su distribución probabilística. Incluso permite introducir correlaciones en el caso de que las variables de entrada no sean independientes.

El método del hipercubo latino o "Latin Hipercube Sample (LHS)" es un método estadístico que genera una muestra a partir de valores de parámetros de una distribución multidimensional. En la figura 6.1 se esquematiza los pasos a seguir para hacer el análisis estocástico. Primero se introducen las variables de entrada junto con su distribución, posteriormente se resuelven las simulaciones mediante una computadora y por último, esta devuelve la gráfica de probabilidad acumulada de dicho estudio.

#### <span id="page-32-0"></span>**6.1 Metodología.**

Para alcanzar la solución estocástica es necesario previamente realizar otros análisis. A continuación se muestra la estructura llevada a cabo durante este punto del proyecto. Estará basada en cinco apartados en los cuales existe una implicación correlativa entre cada uno de ellos:

- 1) Análisis de sensibilidad
- 2) Selección de variables atendiendo al punto 1.
- 3) Asignación de distribuciones a los parámetros seleccionados en el punto 2.
- 4) Simulación en el software SAM.
- 5) Obtención de la gráfica de probabilidad acumulada.

#### <span id="page-32-1"></span>**6.2 Análisis de sensibilidad.**

Es un método utilizado para estudiar la influencia de diferentes variables de entrada sobre algún parámetro concreto. En el caso de este proyecto dicho parámetro es el LCOE real[6].

El objetivo es seleccionar aquellas variables que influyan más en el LCOE real, pudiendo discriminar aquellas que apenas tiene tendencia a modificar el valor de este. Con ello, se simplifica bastante el estudio produciendo un error en los resultados finales totalmente despreciable.

SAM posee un script llamado "Tornado Chart" que permite realizar con suma facilidad lo mencionado anteriormente. Este script genera una gráfica que representa la variación de un parámetro en función de aumentar y disminuir diferentes variables de entrada. Para poder generarla el procedimiento seguido es el siguiente:

- 1) La interfaz del software permite seleccionar una o más variables de entrada.
- 2) Se selecciona la variable de salida, es decir, el parámetro en el cual se quiere ver cómo influyen las variables de entrada.
- 3) Se especifica el porcentaje que va a incrementar y a disminuir cada variable de entrada. Este se podrá introducir de diferentes maneras:
	- Dar porcentajes idénticos a cada uno de los valores.
	- Dar porcentajes distintos de variación a cada uno de los valores.
	- Especificar una variación a cada valor.
	- Especificar de forma independiente la variación inferior y superior de cada valor.

En este proyecto se ha seleccionado la primera de ellas por el hecho de que se trata de realizar un análisis de sensibilidad del LCOE con respecto a las variables seleccionadas en el estudio, por lo que interesa que todas ellas varíen lo mismo y de manera proporcional.

4) Se ejecuta el script y se obtiene la gráfica "Tornado Chart".

Se muestra en la figura 6.2, una imagen de la interfaz del programa a partir de la cual, se realiza la gráfica "Tornado Chart":

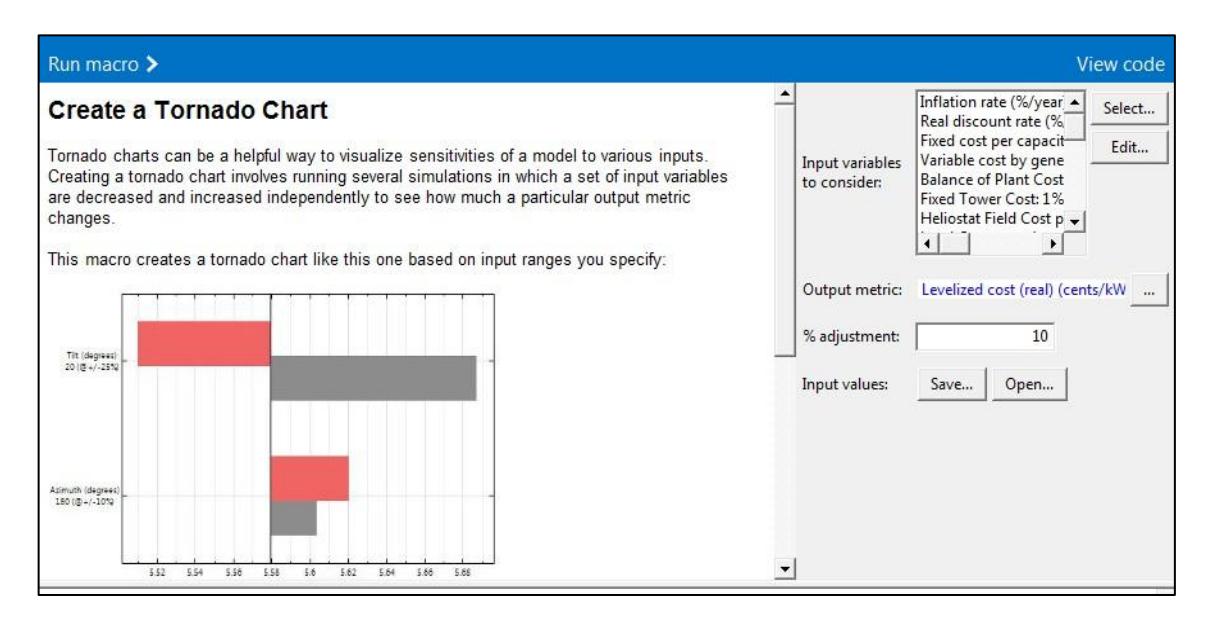

**Figura 6.2. Interfaz de SAM para crear gráfica "Tornado Chart"**

#### <span id="page-34-0"></span>**6.2.1 Selección de las variables.**

En este apartado se han seleccionado los parámetros a los que se le realizará el análisis de sensibilidad. En la tabla 6.1 se resume cada una de estas variables junto a sus valores y su rango de variación [5].

Este rango ha sido tomado del 1% para que se aproxime lo máximo a una variación diferencial. De hecho, no tiene mucha importancia, ya que si tomamos un valor de 5% los resultados arrojados son los mismos.

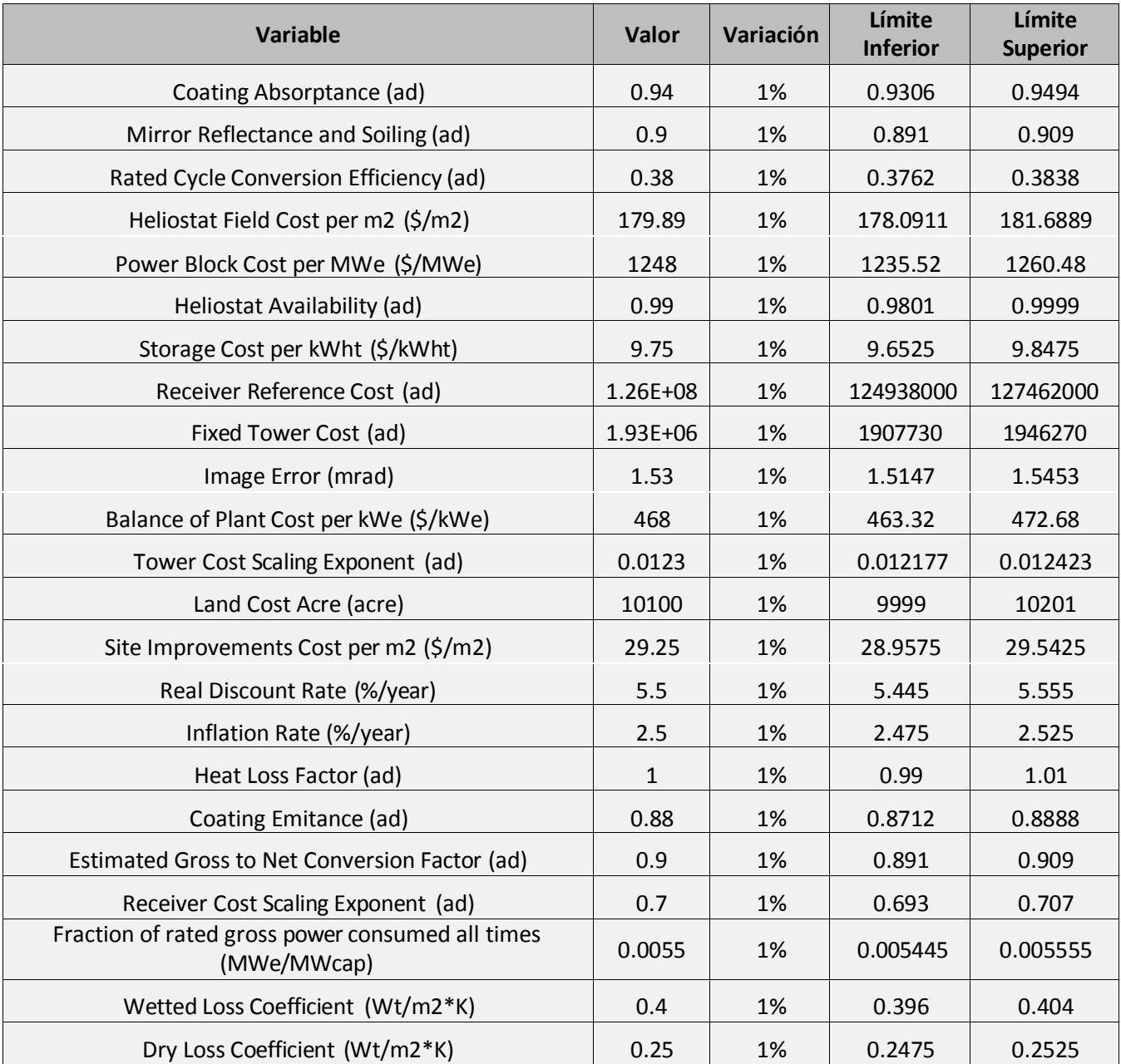

**Tabla 6.1. Selección de variables**

#### <span id="page-35-0"></span>**6.2.2 Resultados.**

A continuación en la figura 6.3 se representa la gráfica "Tornado Chart" generada por elsoftware:

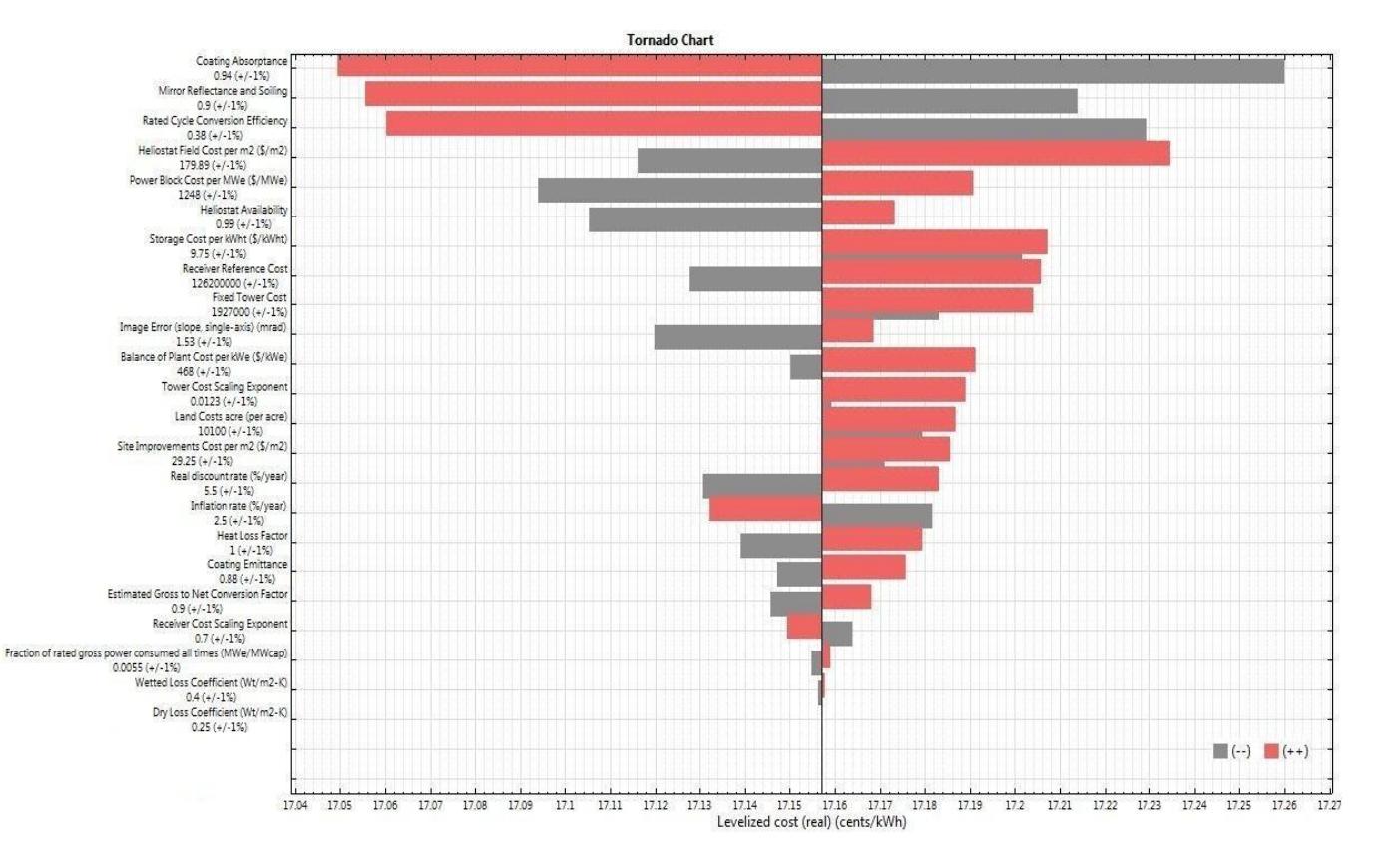

**Figura 6.3. Gráfica "TornadoChart"**

Se puede ver que la repercusión producida por los parámetros en el LCOE va disminuyendo a medida que vamos bajando sobre el eje vertical de la gráfica.

El criterio que se ha utilizado es desechar aquellas variables que no lleguen a modificar el LCOE en una centésima. Por lo tanto, observando la gráfica se puede decir que los últimos cuatro parámetros no son apenas influyentes y por consiguiente no se van a tener en cuenta a la hora de realizar el análisis estadístico.

Por otro lado, cabe destacar la gran repercusión producida por los tres superiores: coating absorptance, mirror reflectance and soiling y rated cycle conversión efficiency.

#### <span id="page-36-0"></span>**6.3 Descripción de las variables empleadas en el análisis estadístico.**

A continuación, se hace una explicación de los parámetros seleccionados para realizar el análisis estocástico [5]:

• Coating Absorptance

Es la absortividad del recubrimiento del receptor y es el parámetro que más afecta al LCOE. Simula la capacidad del recubrimiento del receptor de absorber la energía radiante que le llega procedente de los espejos. Además está estrechamente relacionado con la cantidad de energía total anual que circula por el sistema, ya que depende de la conversión de energía radiante en energía térmica. Su valor nominal es 0.94.

La degradación del recubrimiento es la que da lugar a la incertidumbre de este parámetro.

• Mirror Reflectance and Soiling

La reflectividad y el ensuciamiento de los espejos es también otra de las variables que más repercute sobre el LCOE, ya que afecta directamente a la cantidad de energía captada por el campo. Su valor nominal es 0.9.

La incertidumbre se muestra en el ensuciamiento de los espejos, que puede verse afectado en mayor o menor medida por partículas en suspensión en la atmósfera.

• Rated Cycle Conversion Efficiency

Es el rendimiento termodinámico del ciclo y representa la conversión de la energía térmica que entra en la turbina en energía mecánica a través del eje de esta. La turbina del ciclo de potencia de este estudio funciona con un rendimiento nominal de 0.38.

Esta variable presenta una incertidumbre muy alta y está relacionada con el funcionamiento durante la vida útil de la turbina.

• Heliostat Field Cost per  $m<sup>2</sup>$ 

Es el coste del campo de helióstatos por metro cuadrado y es el más relevante de todos los costes debido a su gran extensión. Su valor nominal es  $179.89$  \$/m<sup>2</sup>.

Las fluctuaciones en el mercado de las materias primas de las que están hechos los espejos son los motivos por los que presenta incertidumbre, además de posibles motivos políticos entre los países productores de aluminio, plata, entre otros.

#### • Power Block Cost per MWe

Es el coste del bloque de potencia por MW de potencia eléctrica. Su valor nominal es 1248 \$/MWe.

La incertidumbre viene dada por la variación de los costes de los materiales, por los costes de instalación, entre otros.

#### • Heliostat Availability

Es la disponibilidad de los helióstatos y representa el tiempo real de actividad de estos con respecto al tiempo total que podrían funcionar si las condiciones fuesen adecuadas. Su valor nominal es 0.99.

Cualquier causa que produzca un mal funcionamiento de estos sin que deje de funcionar el resto de la central es lo que hace que este parámetro esté dotado de incertidumbre.

#### • Storage Cost per kWht

Es el coste del sistema de almacenamiento por kWh de energía térmica. Su valor nominal es 9.75\$/kWht.

Presenta incertidumbre debido a las fluctuaciones de los materiales de los tanques de almacenamiento de las sales, así como de de las sales utilizadas como fluido de trabajo.

#### • Receiver Reference Cost

Es el coste de referencia del receptor y a partir de este, junto con el exponente de escala del receptor se obtiene el coste final del mismo. Su valor nominal es  $1.26 \times 10^8$ .

Es un valor importante, ya que el receptor es uno de los costes más altos. Además presenta una incertidumbre muy elevada.

#### • Fixed Tower Cost

Es el coste fijo de la torre y es un parámetro que influye en el coste total de la misma junto con el exponente de escala de la torre. Su valor nominal es 1.93 x  $10^6$ .

Presenta incertidumbre debido a la falta de información para poder suponer tanto el coste fijo como el exponente de escala. Además, en comparación con otras tecnologías, se encuentran construidas pocas instalaciones de este tipo.

#### • Image Error

Es el error de imagen y representa la desviación de la imagen del helióstato en el receptor. Se aplica independientemente a cada helióstato y su valor es 1.53 mrad.

Presenta incertidumbre al depender de muchos factores.

#### • Balance of Plant Cost per kWe

Es el coste por kW de potencia eléctrica del balance de la planta, es decir, de los sistemas auxiliares. Su valor nominal es 468 \$/kWe.

Su incertidumbre se aprecia debido al coste de los materiales para su construcción e instalación, además de otros factores como la complejidad de la realización de la obra civil.

#### • Tower Cost Scaling Exponent

Es el otro factor ya mencionado anteriormente que influye en el coste de la torre. Su valor nominal es 0.0123.

En cuanto a su incertidumbre, ocurre una cosa parecida a lo sucedido con el coste fijo de la torre, es decir, por falta de información es muy difícil de suponer su valor.

• Land Cost Acre

Es el coste del terreno necesario para la construcción de central por acre (1 acre = 4047 m<sup>2</sup>). Su valor nominal es 10100 acre.

La variación del precio del terreno es la causante de la incertidumbre de este parámetro. Esta fluctuación está muy relacionada con el tipo de terreno, la localización, entre otras.

• Site Improvements Cost per  $m<sup>2</sup>$ 

Es el coste asociado a las mejoras del lugar y se expresa por  $m^2$  de superficie reflectante. Este parámetro, además de los costes por preparación del lugar también incluye aquellos equipos no añadidos en los costes del campo de helióstatos. Su valor nominal es 29.25 \$/m<sup>2</sup>.

Su incertidumbre viene marcada por las fluctuaciones en el coste de los equipos en el momento de la adquisición y de los costes de los materiales para la preparación del terreno.

• Real Discount Rate

Es la tasa real de descuento y se utiliza para actualizar al presente cualquier pago en el futuro. Su valor nominal es 5 %/año.

Hasta la fecha actual, este parámetro tiene mucha incertidumbre debido a las características del momento económico.

• Inflation Rate

Es la tasa de inflación y produce una elevación en los bienes y servicios. Esta variable refleja el aumento porcentual de los precios en un cierto período temporal. Su valor nominal es 2.5 %.

Presenta incertidumbre ya que es un parámetro que depende mucho de la economía.

#### Heat Loss Factor

Es el factor de pérdida de calor y representa la diferencia de las pérdidas de calor respecto a las nominales. Su valor nominal es 1.

Si las condiciones nominales cambian, las perdidas ya no serían las nominales, por lo que existe incertidumbre en esta variable.

#### • Coating Emitance

Es la emisividad del recubrimiento del receptor y muestran las pérdidas radiantes de este. Su valor nominal es0.88.

Al igual que con la absortividad, la incertidumbre viene dada por la degradación del recubrimiento y el mal funcionamiento del receptor.

#### Estimated Gross to Net Conversion Factor

Es una estimación de la proporción de energía eléctrica entregada a la red de la producción bruta del ciclo de potencia. Representa el consumo eléctrico de la propia central en sistemas de refrigeración, elementos rotativos, bombas, entre otros. Su valor nominal es 0.9.

Su incertidumbre viene dada por variaciones en el funcionamiento de la central, como bombas que trabajan fuera del punto de diseño o que fueron mal seleccionadas.

#### • Receiver Cost Scaling Exponent

Es el otro factor ya mencionado anteriormente que influye en el coste total del receptor. Su valor nominal es0.7.

Su incertidumbre viene dada por lo mucho que se elevan los costes del receptor en relación con su tamaño. Además suponer este valor es difícil, ya que a día de hoy se dispone de poca experiencia en relación a esta tecnología.

#### • Fraction of rated gross power consumed all times

Es un consumo eléctrico fijo que se aplica a todas las horas de simulación. Viene expresado como fracción de la potencia bruta del ciclo de potencia. Su valor nominal es 0.0055 MWe/MWcap.

Su incertidumbre se debe a que la potencia bruta del ciclo de potencia no es fija, por lo que este valor es susceptible de variar.

Wetted Loss Coefficient

Es un coeficiente de pérdida térmica que se aplica a una porción del tanque de almacenamiento sujeta al fluido que transfiere dicho calor. Su valor nominal es 0.4 Wt/ $m^2$ \*K.

Su incertidumbre viene sujeta a las pérdidas térmicas, ya que éstas pueden cambiar, entre otras al variar la temperatura exterior.

• Dry Loss Coefficient

Es un coeficiente de pérdida térmica que se aplica a una porción del tanque de almacenamiento que contiene al fluido que transfiere dicho calor. Su valor nominal es  $0.25 \,\mathrm{Wt/m^2*K.}$ 

Su incertidumbre es idéntica a la del parámetro anterior, está sujeta a las pérdidastérmicas.

#### <span id="page-41-0"></span>**6.4 Distribuciones probabilísticas.**

En este punto del proyecto, se va a realizar una breve descripción de las distribuciones estadísticas utilizadas para modelar el comportamiento de cada una de las variables [8]. También se le asignará a cada variable la distribución que la modele aproximándose lo máximo posible a su comportamiento, de igual modo se definirán sus características de manera cuantitativa.

#### <span id="page-41-1"></span>**6.4.1 Distribución uniforme.**

Representa el modelo continuo más simple y corresponde al caso en el que dado un intervalo, todos los valores tienen la misma probabilidad. También se puede expresar como el modelo probabilístico de coger un número al azar dentro de un intervalo dado [8]. A continuación se muestran sus funciones de densidad y de distribución (figura 6.4 y 6.5):

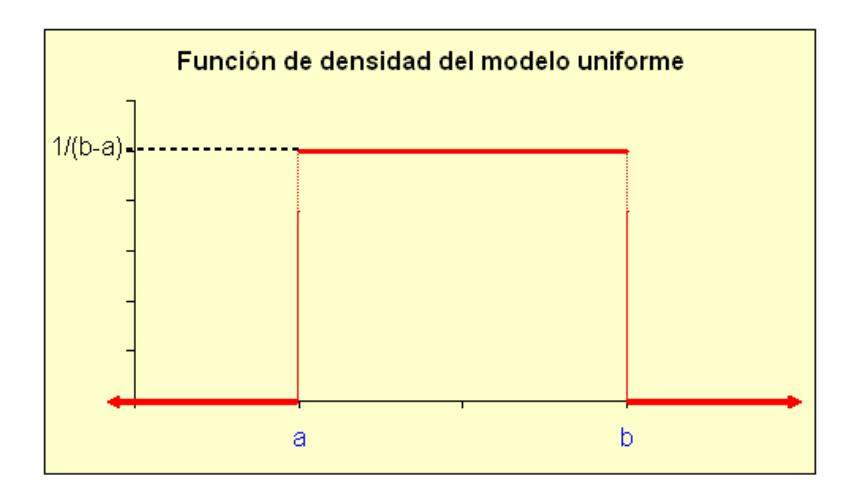

**Figura 6.4. Función de densidad del modelouniforme**

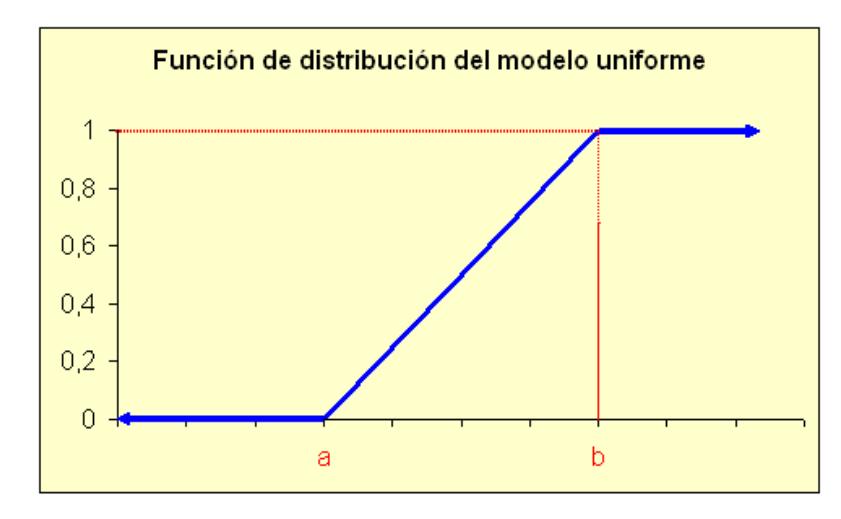

**Figura 6.5. Función de distribución del modelouniforme**

Esta distribución se suele utilizar cuando no disponemos de mucha información sobre el comportamiento de una variable. Es decir, lo que se hace es suponer que hay la misma probabilidad de que esa variable aumente su valor, de que lo disminuya o de que se quede con el mismo valor. En este estudio se utilizará por ejemplo para modelar la tasa real de descuento.

#### <span id="page-42-0"></span>**6.4.2 Distribución triangular.**

Su denominación es debida a que su función de densidad presenta forma triangular. Se representa con tres parámetros: el valor mínimo, el máximo y el más probable [8]. A continuación se muestran sus funciones de densidad y de distribución (figura 6.6 y 6.7):

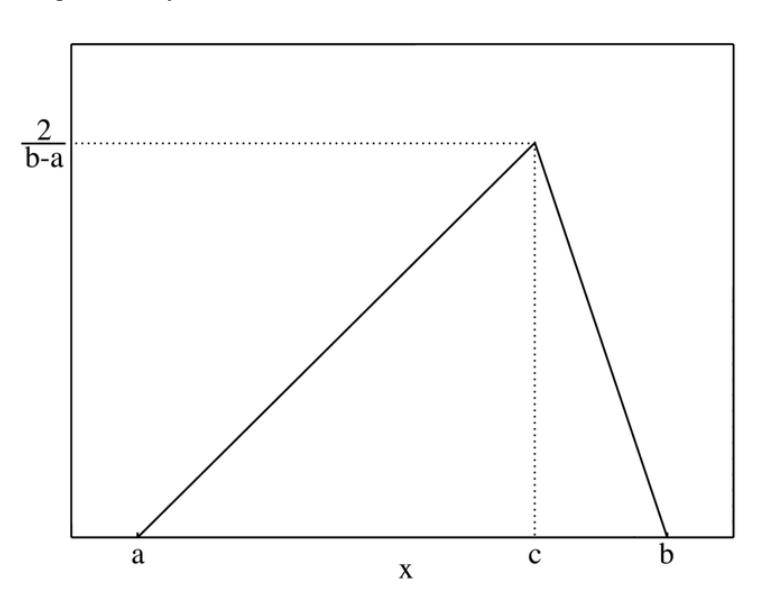

**Figura 6.6. Función de densidad del modelotriangular**

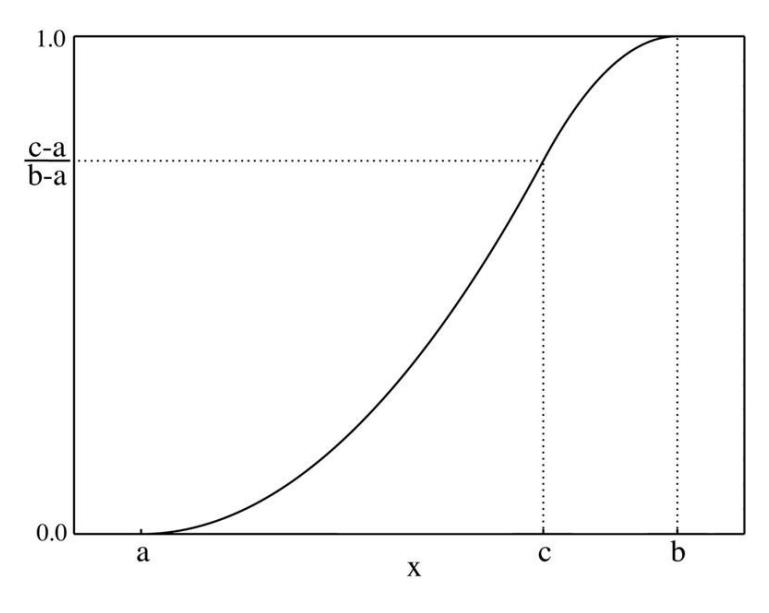

**Figura 6.7. Función de distribución del modelo triangular**

Esta distribución suele ser empleada en variables que sabemos que van a tender a aumentar más que a disminuir o viceversa. Será la más utilizada en este estudio y modelará variables como la tasa de inflación, la disponibilidad de los helióstatos, entre otras.

#### <span id="page-43-0"></span>**6.4.3 Distribución normal.**

Es una de las distribuciones de probabilidad de variable continua que con mayor frecuencia aparece modelando a fenómenos reales. También es llamada distribución de Gauss, ya que su función de densidad tiene forma acampanada y es conocida como campana de Gauss [8]. A continuación se muestran sus funciones de densidad y de distribución (figura 6.8 y6.9):

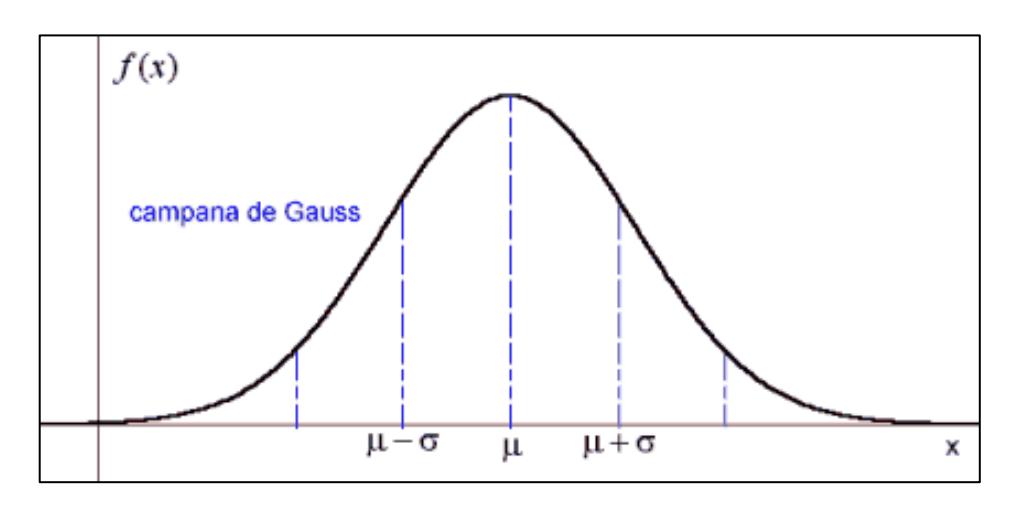

**Figura 6.8. Distribución de densidad del modelonormal**

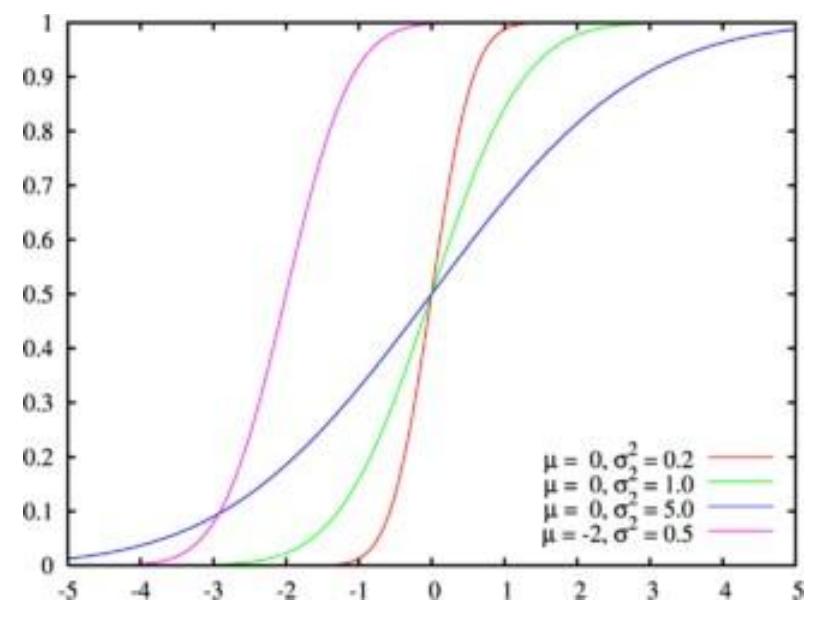

**Figura 6.9. Función de distribución del modelo normal**

Esta función permite modelar numerosos fenómenos naturales, sociales y psicológicos. En este proyecto modelará variables como la emisividad del recubrimiento del receptor, el error de imagen, la reflectividad y el ensuciamiento de los espejos, entre otras.

#### <span id="page-44-0"></span>**6.4.4 Distribución asociada a cada variable.**

Posteriormente, se procede a la asignación de la distribución que va a modelar a cada una de las variables seleccionadas para realizar el análisis estadístico [8]. Además, se muestran los valores característicos de cada distribución para cada variable [5].

Hay que tener en cuenta, la gran dificultad que conlleva esta asignación junto con su desarrollo, ya que se dispone de poca información. Por este motivo no se ha entrado en más detalles en este apartado.

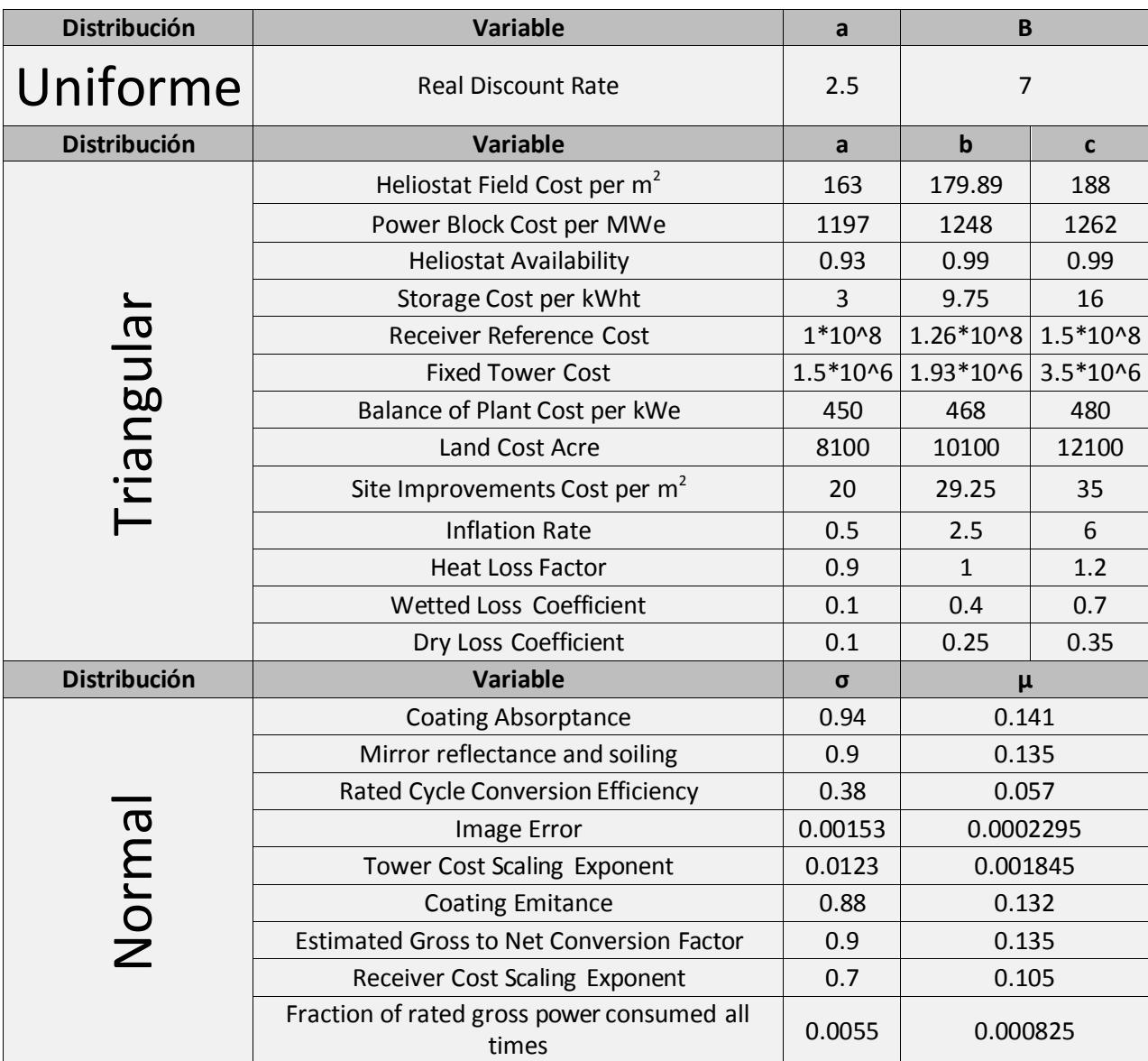

**Tabla 6.2. Distribución asociada a cada variable junto con sus características**

#### **6.5 Resultados**

Una vez llegado a este punto, se seleccionan en SAM las variables y distribuciones del apartado anterior junto con sus características. Posteriormente, este software permite introducir el número de muestras que se van a calcular de cada variable, para tomarlas como referencia en el análisis estadístico.

Cuanto mayor sea el número de muestras, mayor será la precisión de los resultados. En el caso de este estudio, se han tomado 300 muestras.

Por último, para cerrar este punto del proyecto, se procede con la solución obtenida una vez realizada la simulación. Como se mencionó en apartados anteriores del estudio, los resultados se presentan en forma de gráfica representando una probabilidad acumulada.

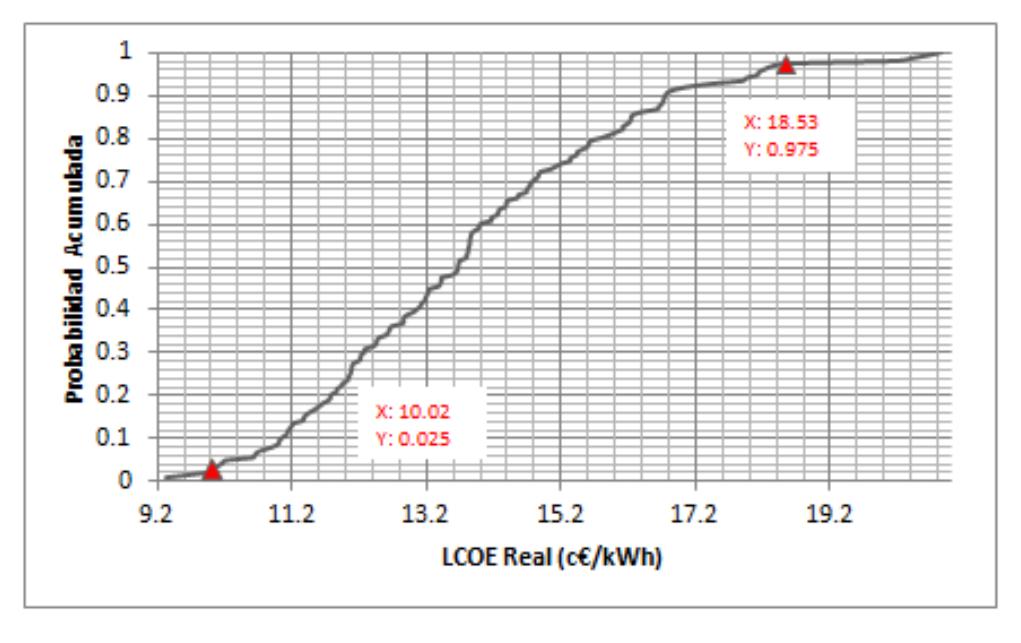

**Figura 6.10. Función de probabilidad acumulada del LCOE real**

En la gráfica anterior (figura 6.10) puede observarse que para un intervalo de confianza del 95%, el LCOE real está situado entre 0.1002 y 0.1853 €/kWh. Siendo el valor más probable el mismo que el de la solución determinista, 0.1396 €/kWh.

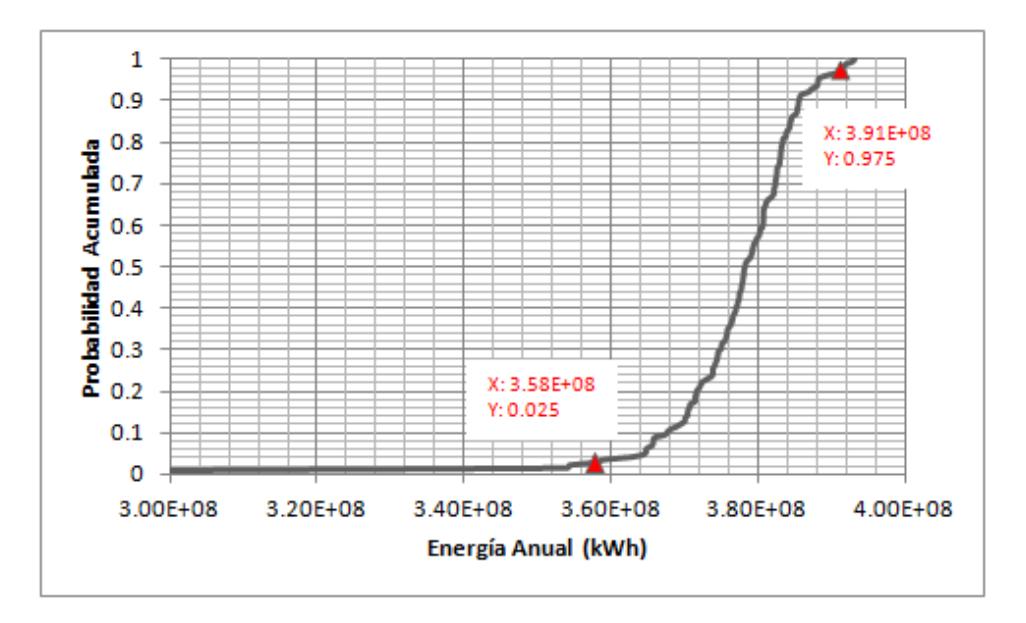

**Figura 6.11. Función de probabilidad acumulada de la energía anual**

Esta gráfica (figura 6.11) se interpreta exactamente igual que la anterior, pero en ella se representa la probabilidad acumulada de la energía anual generada por la central. En este caso, de nuevo para un intervalo del 95% se obtiene entre 3.58 x  $10^8$  y 3.91 x  $10^8$  kWh. Y al igual que antes, el valor más probable coincide con la solución determinista 3.78 x  $10^8$  kWh.

## <span id="page-47-0"></span>**7. Análisis estocástico con un conjunto probabilístico de series meteorológicas.**

Una vez obtenido los resultados estocásticos, se trata de conseguir una mayor precisión de estos. Para ello, se va a proceder a realizar el mismo tipo de análisis anterior, pero en este caso se variará el año tipo meteorológico. De esta manera, se conseguirá tener en cuenta el factor clima que está directamente relacionado con la tecnología usada, y por tanto, con las soluciones obtenidas.

#### <span id="page-47-1"></span>**7.1 Metodología.**

En primer lugar, se han recabado datos meteorológicos, los cuales serán explicados con mayor detalle en el próximo apartado, proporcionados por el Grupo de Investigación de Termodinámica y Energías Renovables (GTER) de la Escuela Superior de Ingenieros de Sevilla.

Posteriormente, se ha realizado un análisis estocástico idéntico al del apartado anterior para cada año meteorológico comentado anteriormente. Como solución se obtendrán tantas como años se analicen. Por lo que será necesaria la unión de todos esos resultados para obtener una única solución que englobe todo lo anterior y, por tanto, que tenga en cuenta tanto las variables que se modifican siguiendo una distribución estadística como los años tipo meteorológicos.

#### <span id="page-47-2"></span>**7.2 Procedimiento seguido para generar las series meteorológicas extendidas.**

Tal y como se mencionó anteriormente, estos datos han sido proporcionados por el Grupo de Investigación de Termodinámica y Energías Renovables (GTER) de Escuela Superior de Ingeniería de Sevilla.

La cifras suministradas fueron en base horaria, lo que ha facilitado en gran medida el trabajo, ya que el software SAM trabaja por defecto con medidas horarias.

En total han podido ser recabados 13 años tipo, y para realizar un análisis estadístico fiable, mínimo se deben de disponer de 30 ensayos. Por ello, se han generado 49 años concatenando estaciones a partir de los datos originales.

El procedimiento seguido ha sido originar nuevos años combinando las diferentes estaciones de cada año, pero siempre de manera consecutiva. Es decir, el primer año creado será igual al primero proporcionado pero cambiando la estación de invierno por la del segundo proporcionado. El segundo año originado será igual al primero generado pero además también será cambiada la estación de primavera por la del segundo año proporcionado.

Siempre hay que tener en cuenta, que este tipo de archivos comienzan a introducirse desde el mes de Enero, y la estación de invierno empieza en el mes de Diciembre. Por lo que hay que tener cuidado a la hora de originar los años con este último mes.

A modo de ejemplo en las siguientes tablas (tabla 6.3 y 6.4) se puede observar como a partir de dos años proporcionados se han generado cinco años.

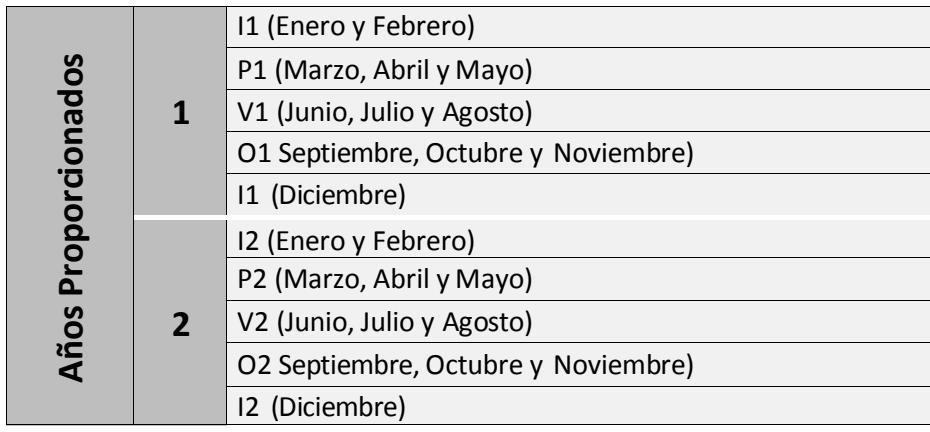

**Tabla 7.1 Años proporcionados por la GTER.**

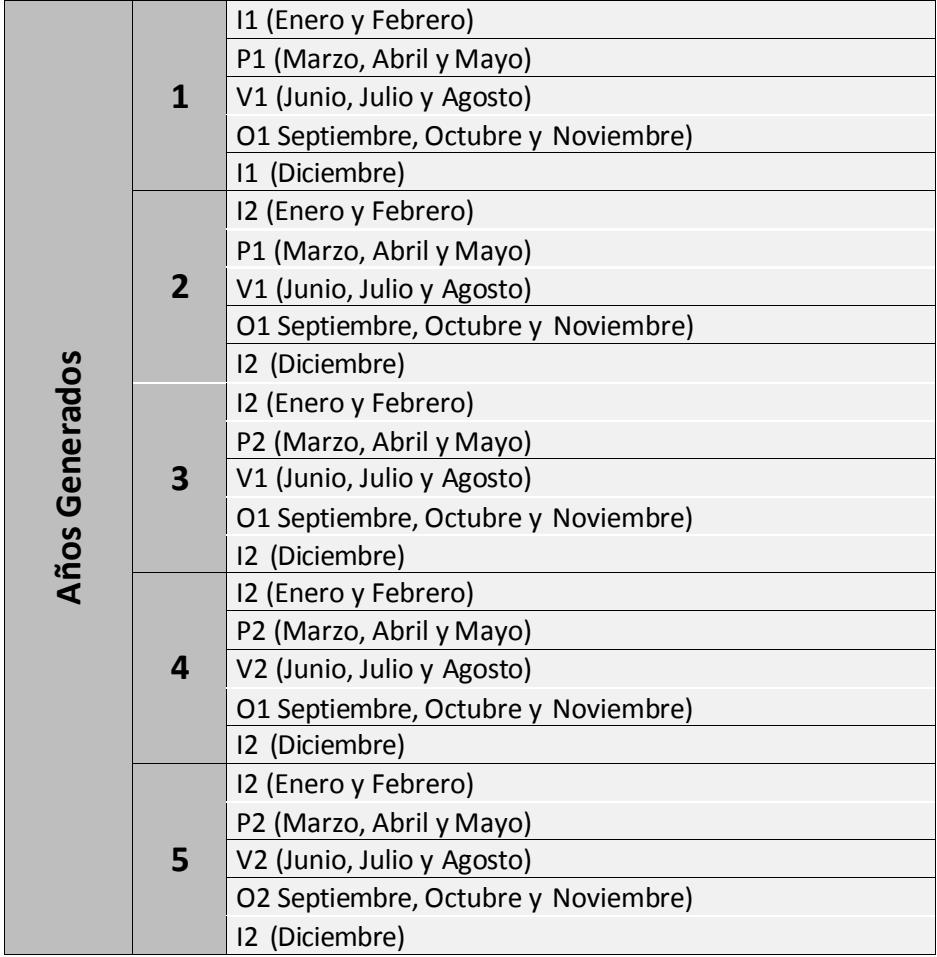

**Tabla 7.2. Años generados a partir de los proporcionados.**

Siendo:

- I: Invierno
- P: Primavera
- V: Verano
- O: Otoño

Hay que tener en cuenta, que todos esos datos están en extensión .xlsx (archivo soportado por el programa Excel), mientras que SAM solo lee archivos .csv. Para transformarlo a esta extensión se ha utilizado como plantilla un archivo meteorológico de SAM, se ha modificado con los nuevos datos y se ha guardado como archivo .csv. Posteriormente se ha actualizado la librería de SAM y con ello, ya pueden ser utilizados para realizar las simulaciones.

#### <span id="page-49-0"></span>**7.3 Series originales vs Series extendidas.**

Se ha analizado anualmente el conjunto de datos de ambas series, la original y la extendida, para averiguar si la diferencia entre ellas es significante, y si es así, cuantificarla en el análisis estadístico posterior [9].

En primer lugar se han analizado los valores anuales de radiación directa para encontrar similitudes y diferencias entre ambas series. Posteriormente se comparan los dos parámetros estudiados anteriormente en el análisis estadístico, el levelized cost real y la energía anual.

Los parámetros estadísticos que se han utilizado para la comparación han sido: la media, varios percentiles (P10, P25, P50, P75 y P90), los valores máximos y mínimos de cada serie, entreotros.

Al igual que en anteriores apartados de este proyecto, se ha vuelto a utilizar el software SAM para realizar las simulaciones correspondientes a los apartados de la energía anual y del LCOEreal.

#### <span id="page-49-1"></span>**7.3.1 Análisis de la radiación directa.**

Solo se ha tenido en cuenta este tipo de radiación, ya que, la tecnología usada por la central de este proyecto se caracteriza por la concentración de la radiación directa para calentar un fluido calorportador. Por esta razón, no serán tomada en cuenta ni la radiación difusa, ni la global.

En la siguiente tabla (tabla 7.3) y en la posterior (tabla 7.4), se muestran los valores de radiación directa de la serie original proporcionada por GTER y de la serie extendida:

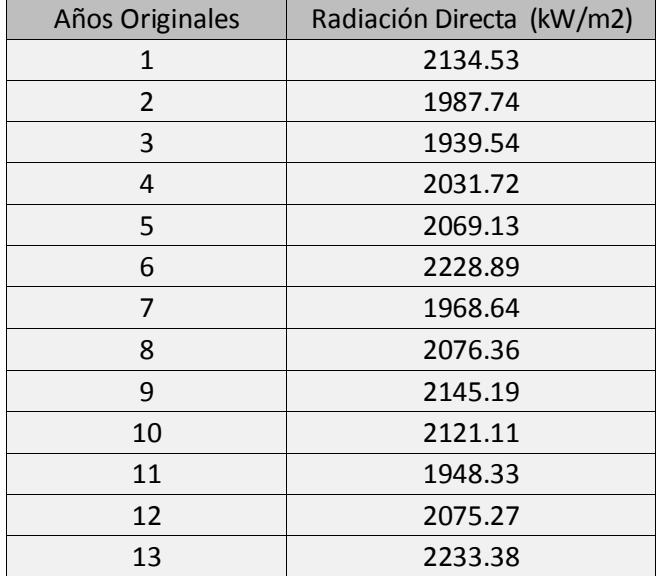

**Tabla 7.3. Conjunto de datos de radiación directa de la serie original.**

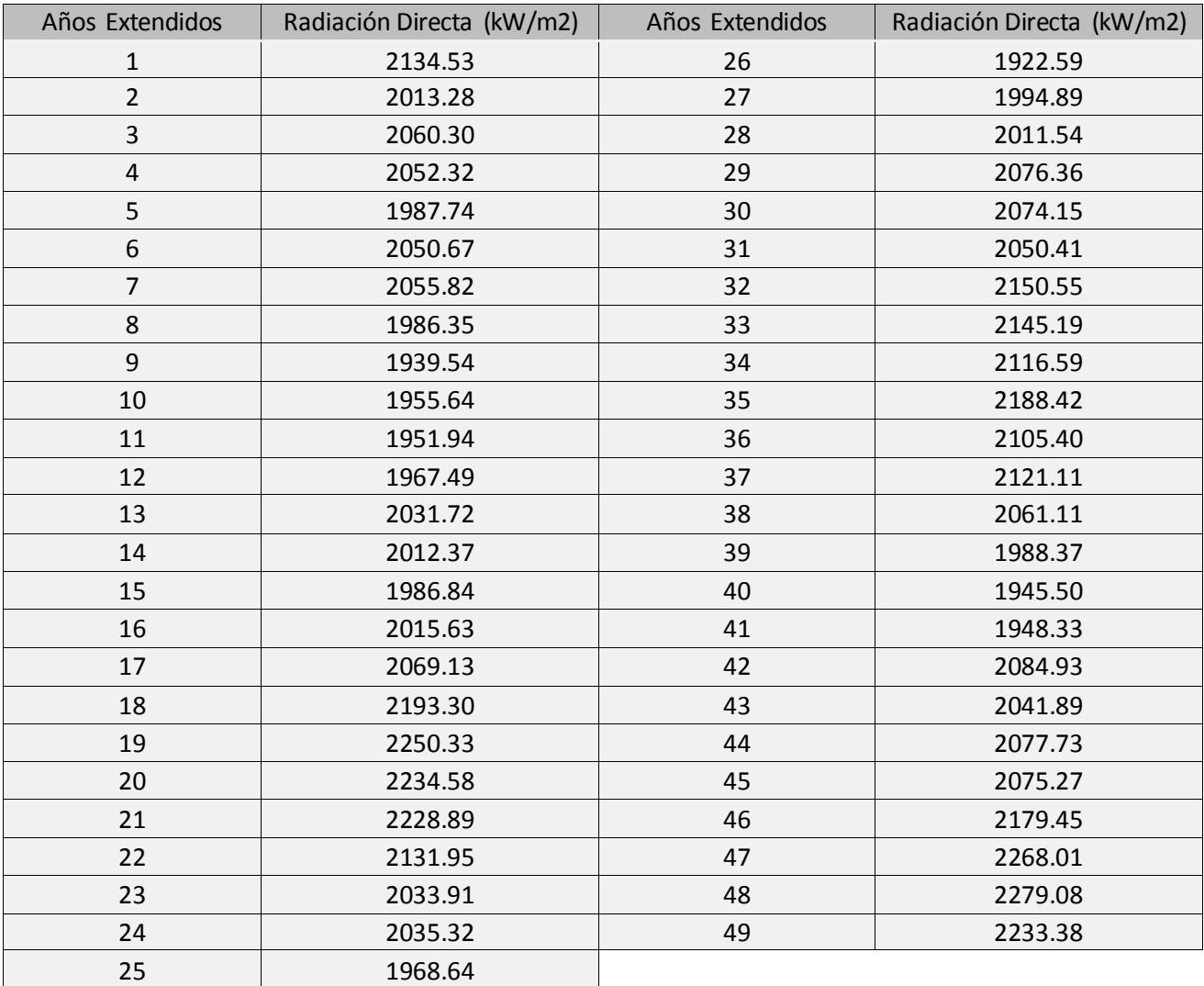

**Tabla 7.4. Conjunto de datos de radiación directa de la serie extendida.**

En la tabla 7.5 se comparan los valores anterior. Como dato curioso se puede ver que la media es mayor en la serie original; pero, sin embargo, el rango máximomínimo es bastante mayor en la serie extendida con un 17.58 %. En cuanto a los valores de los percentiles, no siguen ningún patrón, ya que el P10, P25 y el P90 es mayor en la extendida y el resto son menores. Por último el rango de percentil (P90 - P10) también es mayor en la extendida.

A pesar de todo ello, la diferencia entre ambas series es mínima. Puede verse como los porcentajes de diferencia son muy bajos, excepto el rango máximo mínimo.

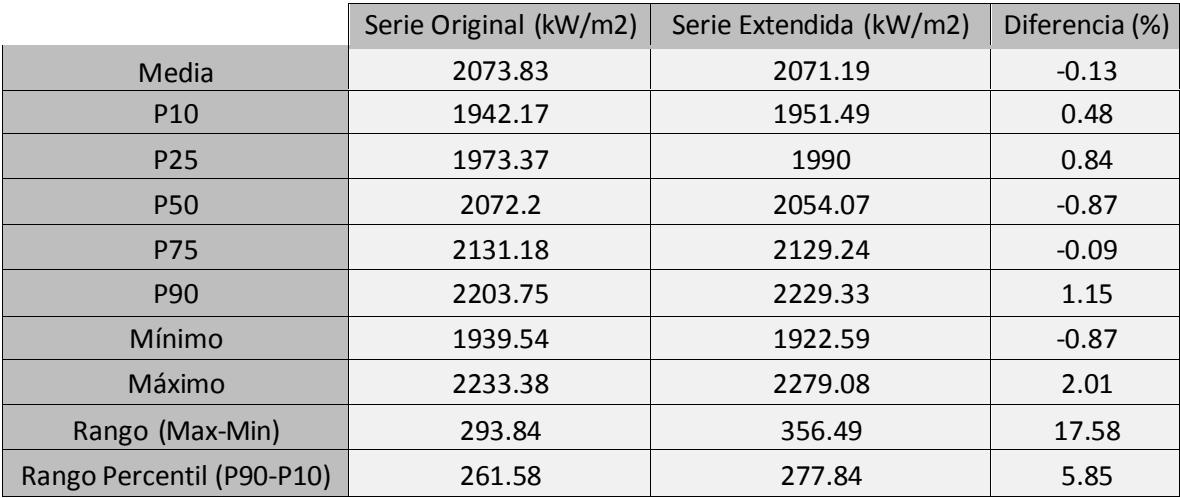

**Tabla 7.5. Comparación de los valores de radiación directa en la serie original y en la serie extendida.**

#### <span id="page-51-0"></span>**7.3.2 Análisis del LCOE real**

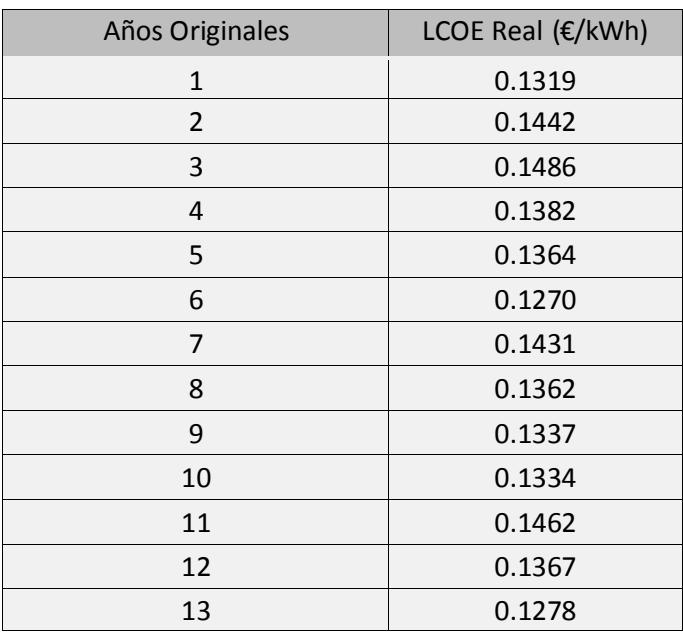

**Tabla 7.6. Valores del LCOE real para la serie original.**

En la tabla 7.6 y 7.7, se muestran los valores del LCOE real tanto para la serie original como para la extendida. Hay que tener en cuenta, que para realizar este apartado, ha sido necesario realizar tantas simulaciones como años tiene cada serie. Dichas simulaciones se han realizado sin incertidumbre en los parámetros característicos de la central, es decir, se han realizado de manera determinista, y se ha utilizado la central de este proyecto ya optimizada.

| Años<br>Extendidos | LCOE Real (€/kWh) | Años Extendidos | LCOE Real (€/kWh) |
|--------------------|-------------------|-----------------|-------------------|
| $\mathbf{1}$       | 0.1319            | 26              | 0.1472            |
| $\overline{2}$     | 0.1406            | 27              | 0.1428            |
| 3                  | 0.1374            | 28              | 0.1409            |
| $\overline{4}$     | 0.1386            | 29              | 0.1362            |
| 5                  | 0.1442            | 30              | 0.1354            |
| 6                  | 0.1395            | 31              | 0.1378            |
| $\overline{7}$     | 0.1399            | 32              | 0.1330            |
| 8                  | 0.1435            | 33              | 0.1337            |
| 9                  | 0.1486            | 34              | 0.1362            |
| 10                 | 0.1474            | 35              | 0.1304            |
| 11                 | 0.1460            | 36              | 0.1351            |
| 12                 | 0.1438            | 37              | 0.1334            |
| 13                 | 0.1382            | 38              | 0.1374            |
| 14                 | 0.1399            | 39              | 0.1431            |
| 15                 | 0.1419            | 40              | 0.1462            |
| 16                 | 0.1413            | 41              | 0.1462            |
| 17                 | 0.1364            | 42              | 0.1361            |
| 18                 | 0.1280            | 43              | 0.1390            |
| 19                 | 0.1253            | 44              | 0.1366            |
| 20                 | 0.1261            | 45              | 0.1367            |
| 21                 | 0.1270            | 46              | 0.1298            |
| 22                 | 0.1333            | 47              | 0.1246            |
| 23                 | 0.1381            | 48              | 0.1249            |
| 24                 | 0.1385            | 49              | 0.1278            |
| 25                 | 0.1431            |                 |                   |

**Tabla 7.7. Valores del LCOE real para la serieextendida.**

A continuación, al igual que con los valores de la radiación directa, se va a realizar una comparación entre los números obtenidos en la serie original y en la extendida.

En la tabla 7.8, se puede ver que la media es un 0.1 % mayor en la serie extendida. En cuanto a los percentiles son todos mayores en la extendida excepto el P10 y el P75. El valor máximo es el mismo en ambas, pero el mínimo es mayor en

la original, por lo que el rango máximo – mínimo es mayor en la extendida con un 10 %. Por último el rango de percentil (P90 – P10) es de nuevo mayor en la extendida con un 7.33%. A pesar de ello, también se comprueba que la diferencia entre una serie y la otra, en general, es bastante pobre.

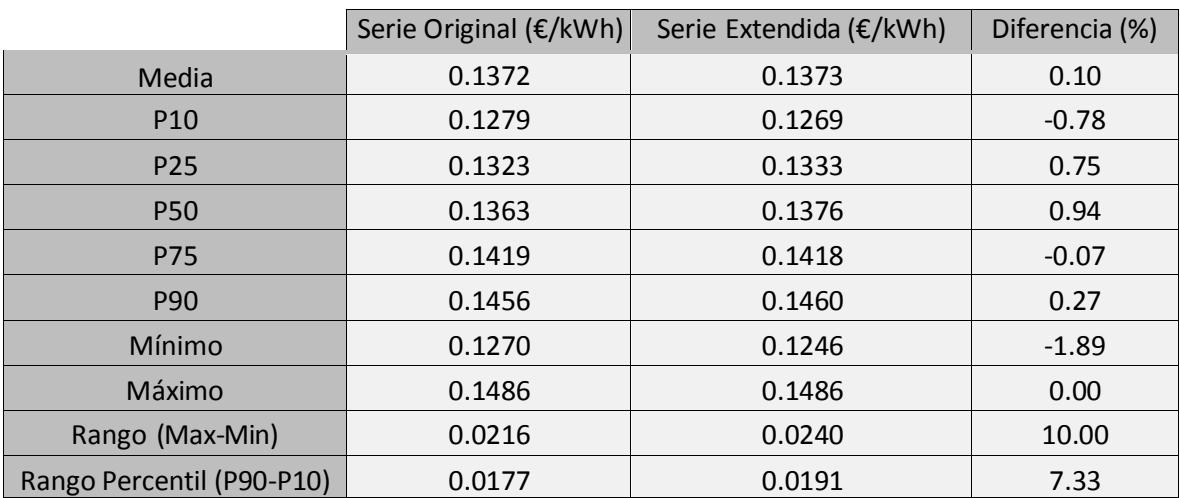

**Tabla 7.8. Comparación de los valores del LCOE real en la serie original y en la serie extendida.**

#### <span id="page-53-0"></span>**7.3.3 Análisis de la energía anual**

Por último, se va a analizar la energía anual generada por la central para cada serie. A continuación en la tabla 7.9 y 7.10 se puede apreciar los valores de ésta para cada conjunto de valores.

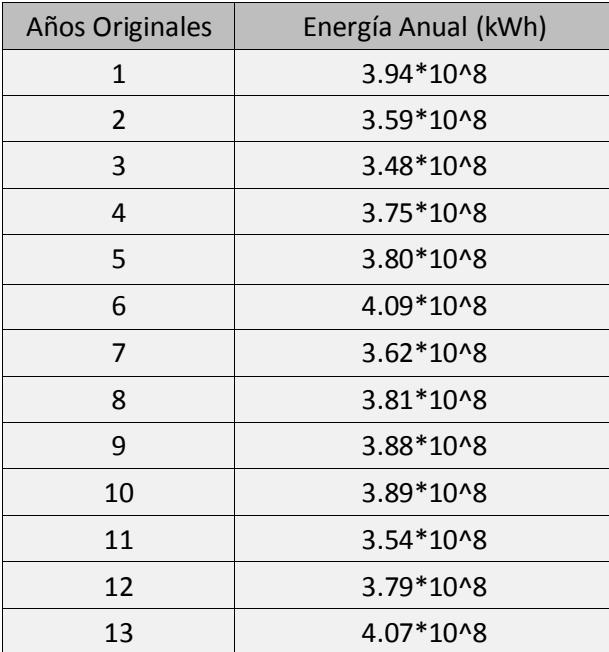

**Tabla 7.9. Valores de la energía anual para la serie original.**

| Años Extendidos | Energía Anual (kWh) | Años Extendidos | Energía Anual (kWh) |
|-----------------|---------------------|-----------------|---------------------|
| $\mathbf{1}$    | 3.94*10^8           | 26              | 3.52*10^8           |
| $\overline{2}$  | 3.69*10^8           | 27              | 3.63*10^8           |
| 3               | 3.77*10^8           | 28              | 3.68*10^8           |
| $\overline{4}$  | 3.74*10^8           | 29              | 3.81*10^8           |
| 5               | 3.59*10^8           | 30              | 3.83*10^8           |
| 6               | 3.71*10^8           | 31              | 3.77*10^8           |
| $\overline{7}$  | 3.71*10^8           | 32              | 3.90*10^8           |
| 8               | 3.61*10^8           | 33              | 3.88*10^8           |
| 9               | 3.48*10^8           | 34              | 3.81*10^8           |
| 10              | 3.51*10^8           | 35              | 3.98*10^8           |
| 11              | 3.55*10^8           | 36              | 3.84*10^8           |
| 12              | 3.60*10^8           | 37              | 3.89*10^8           |
| 13              | 3.75*10^8           | 38              | 3.78*10^8           |
| 14              | 3.71*10^8           | 39              | 3.62*10^8           |
| 15              | 3.65*10^8           | 40              | 3.54*10^8           |
| 16              | 3.67*10^8           | 41              | 3.54*10^8           |
| 17              | 3.80*10^8           | 42              | 3.81*10^8           |
| 18              | 4.06*10^8           | 43              | 3.73 * 10 ^ 8       |
| 19              | 4.15*10^8           | 44              | 3.80*10^8           |
| 20              | 4.12*10^8           | 45              | 3.79*10^8           |
| 21              | 4.09*10^8           | 46              | 4.00*10^8           |
| 22              | 3.89*10^8           | 47              | 4.17*10^8           |
| 23              | 3.76*10^8           | 48              | 4.16*10^8           |
| 24              | 3.75*10^8           | 49              | 4.07*10^8           |
| 25              | 3.62*10^8           |                 |                     |

**Tabla 7.10. Valores de la energía anual para la serie extendida.**

Al igual que para el LCOE, este apartado también se ha tenido que apoyar en los resultados arrojados por SAM al realizar las simulaciones correspondientes al número de años de cada serie.

En la tabla 7.11 se hace lo mismo que anteriormente, una comparación de los resultados para ambas series. En este caso, la diferencia es tan mínima que el apartado diferencia se ha tenido que dejar en kWh en vez de en porcentaje.

La mayor diferencia se presenta en el valor máximo, siendo mayor en la extendida por 0.08 kWh y, por tanto, siendo igual en el rango máximo – mínimo. Aún así se vuelve a repetir que la diferencia es muy escasa.

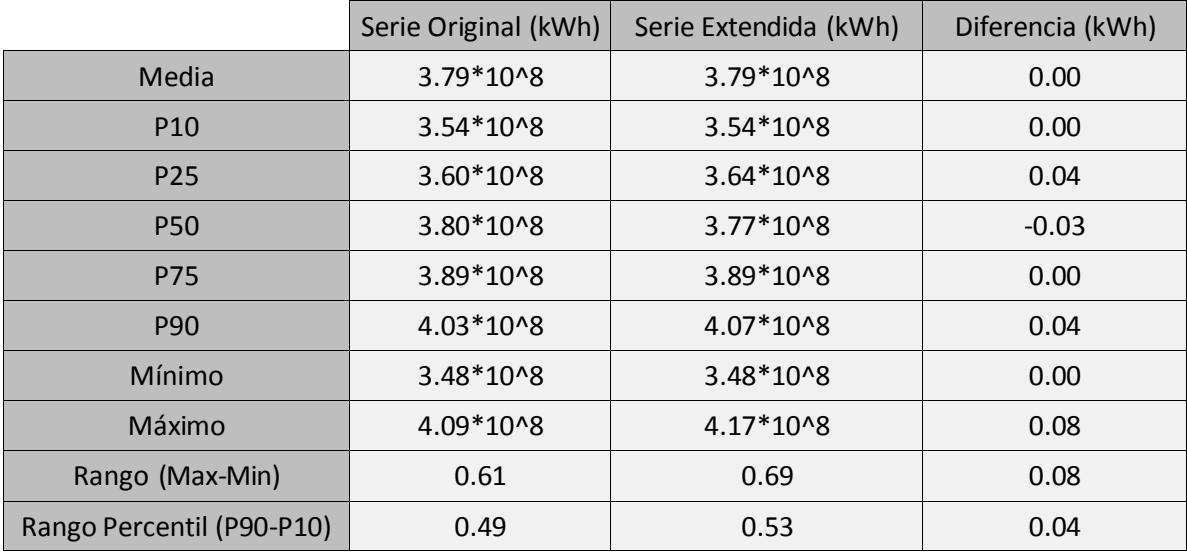

**Tabla 7.11. Comparación de los valores de la energía anual en la serie original y en la serieextendida.**

#### <span id="page-55-0"></span>**7.3.4 Reflexiónes.**

Como conclusión, se puede sacar que en general, la diferencia en todos los análisis realizados para ambas series es muy pequeño. De aquí se puede deducir, que con los trece años que ha proporcionado GTER, se puede realizar un análisis estadístico cuyos resultados tengan un error debido al año meteorológico mínimo.

De hecho, ya se puede anticipar que la diferencia entre los resultados al realizar el análisis estadístico teniendo en cuenta un conjunto probabilístico de series meteorológicas y sin tenerlo en cuenta será también mínima.

Esto es debido a que la meteorología en los últimos años aquí en Sevilla no ha variado mucho de un año a otro. Por lo que, si se realiza el análisis con un número de años tipo bajos no presentará mucho error.

#### **7.4 Resultados.**

Por último, se procede a la representación de los resultados una vez realizada las 49 simulaciones y unificadas todas las soluciones. De nuevo se representan en una gráfica de probabilidad acumulada (figura 7.1 y 7.2):

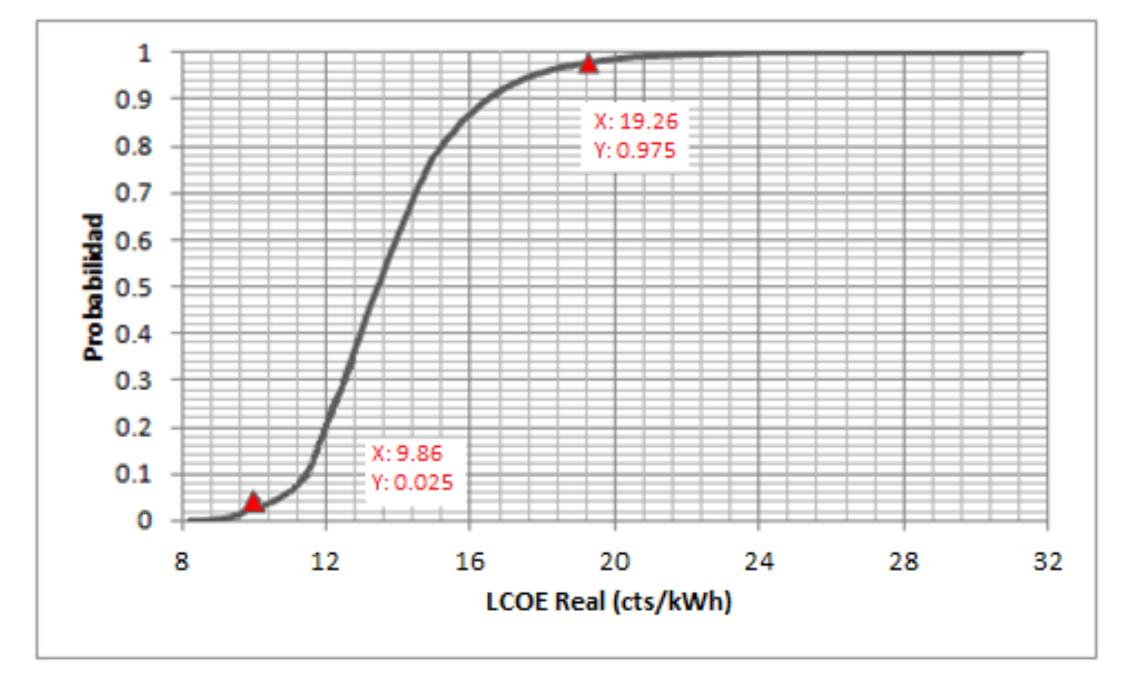

**Figura 7.1. Función de probabilidad acumulada del LCOE real variando el año meteorológico.**

La interpretación de estas dos figuras son exactamente las mismas que las similares vistas anteriormente. En el caso de la gráfica anterior (figura 7.1), para un intervalo de confianza del 95%, el LCOE real está situado entre 0.0986 y 0.1926 €/kWh. Se hace notar la leve diferencia existente con los resultados de la solución estadística sin conjunto probabilístico de series meteorológicas, cuyo intervalo se encuentra entre 0.1002 y 0.1853 €/kWh. De nuevo, el valor más probable vuelve a coincidir con el de la solución determinista, 0.1396 €/kWh.

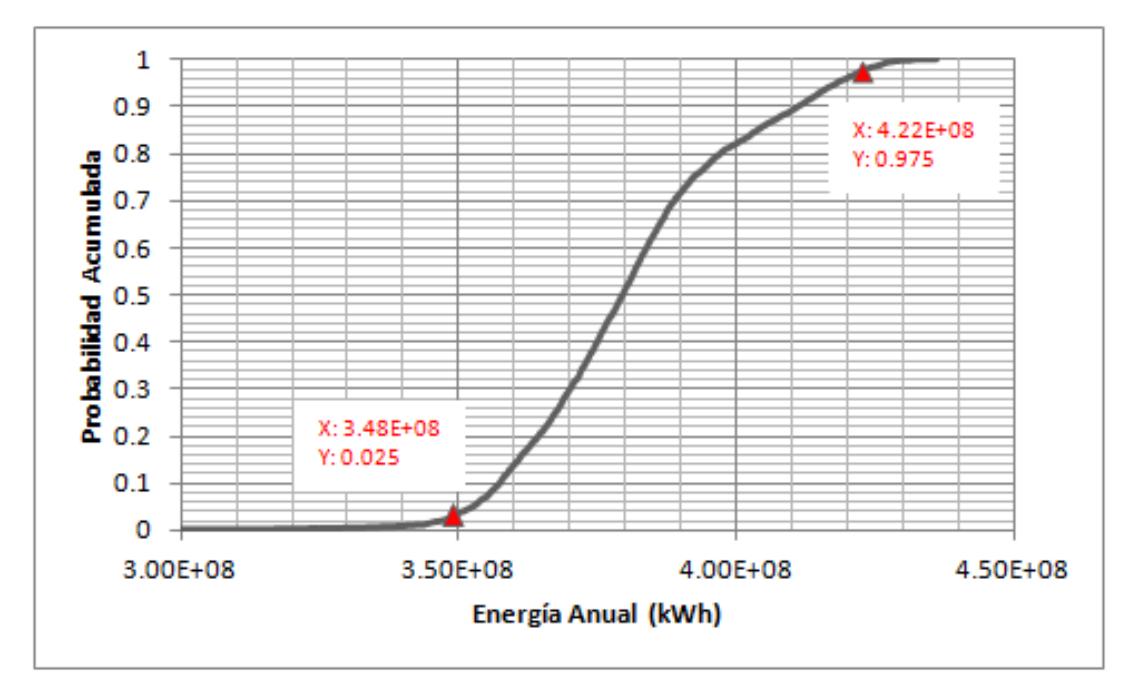

**Figura 7.2. Función de probabilidad acumulada de la energía anual variando el añometeorológico.**

En esta representación (figura 7.2), se obtiene como solución una energía anual entre  $3.48 \times 10^8$  y  $4.22 \times 10^8$  kWh. Y al igual que antes, la diferencia con el análisis estadístico sin conjunto probabilístico de series meteorológicas es reducida, situándose la solución de este último entre 3.58 x  $10^8$  y 3.91 x  $10^8$  kWh. De igual modo que anteriormente, el valor más probable coincide con la solución determinista 3.78 x  $10^8$  kWh.

#### <span id="page-57-0"></span>**8. Conclusiones.**

Para la central caracterizada en este proyecto, se ha obtenido con un 95% de intervalo de confianza un LCOE real entre 0.0986 y 0.1926 €/kWh, situándose el valor más probable en 0.1396 €/kWh.

Es importante destacar, que el LCOE real va a ser menor de  $0.16 \text{ E/kWh}$  con un 87% de probabilidad. Estos prometedores resultados hacen que la inversión sea bastante interesante y competitiva en comparación con otros tipos de tecnologías.

Además la energía anual con un 95% de confianza va a rondar entre 3.58 x  $10^8$  y  $3.91 \times 10^8$  kWh, siendo el valor más probable  $3.78 \times 10^8$  kWh.

Se espera obtener entorno a 32 M\$ en el valor presente neto, siendo de 0.1747 €/kWh el precio acordado de venta de la energía (PPA price).

También, es de destacar, la leve diferencia existente entre las soluciones obtenidas entre el análisis estocástico con y sin conjunto probabilístico de series meteorológicas. Esto es debido a que la radiación en los años analizados ha sufrido poca variación de unos años a otros. Se puede decir, por tanto, que en los últimos años los datos de radiación para la ciudad de Sevilla han variado relativamente poco en el período de años analizados.

## <span id="page-58-0"></span>**ReferenciasBibliográficas**

[1] Carta, J. A., Calero, R., Colmenar, A. y Castro, M. A. *Centrales de energía renovables: generación eléctrica con energías renovables.* Madrid: Pearson, 2009.

[2] Silva, M. A. *Aprovechamiento de la energía solar en media y alta temperatura. Energía Solar.* Universidad de Sevilla,2002.

[3] Pareja, I. *Tecnologías de generación en plantas solares de receptor central: estudio comparativo*. Proyecto Final de Carrera, Universidad Carlos III de Madrid, Madrid, 2002.

[4] Donado, D. *Diseño y estudio de viabilidad técnica, económico-financiera y ambiental de una planta termosolar de receptor central*. Proyecto Final de Carrera, Universidad Carlos III de Madrid, Madrid, 2011.

[5] Cañones, D. A. *Análisis estadístico de viabilidad de central termosolar de torre con SAM (System Advisor Model)*. Proyecto Final de Carrera, Universidad de Sevilla, Sevilla, 2014.

[6] National Renewable Energy Laboratory. Solar Advisor Model Manual, NREL, 2015.

[7] Instituto para la Diversificación y el Ahorro de Energía. Evaluación del Potencial de Energía Solar Termoeléctrica, Estudio Técnico PER 2011-2020. IDAE, Madrid, 2011.

[8] Llinás, H. y Rojas, C. *Estadística descriptiva y distribuciones de probabilidad*. Barranquilla: Ediciones Uninorte, 2006.

[9] Silva, M.A., Barea, J.M., Larrañeta, M., Moreno, S., Lillo, I. "*Analysis of the distribution of measured and synthetic DNI databases and its effect on the expected production of a parabolic trough plant".* Energy Procedia *49 (2014) 2512-2520.*